Міністерство освіти і науки України ДВНЗ «Ужгородський національний університет» Інженерно-технічний факультет

# **ЕЛЕКТРОТЕХНІКА**

## **Частина І ЕЛЕКТРИЧНІ ТА МАГНІТНІ КОЛА**

*Конспект лекцій*

Ужгород – 2024

#### **Цигика В. В. Електротехніка. Частина І. Електричні та магнітні кола. Конспект лекцій. ДВНЗ « УжНУ», 2024, – 80 с.**

*Конспект лекцій включає базові розділи курсу електротехніки, містить основні теоретичні відомості, стисло викладені в оптимальній для засвоєння послідовності, знайомить з методикою розв'язку типових задач, наводить рекомендації для самостійної роботи з необхідною навчальнометодичною літературою. Для студентів спеціальності "Автоматизація, комп'ютерно-інтегровані технології та робототехніка", "Прикладна механіка" та інших інженерних неелектротехнічних спеціальностей.* 

 **Автор-укладач** Цигика В.В., канд. фіз.-мат. наук, доцент кафедри приладобудування.

#### Затверджено на засіданні кафедри приладобудування " 08 " — лютого и 2024 р., протокол №  $6$

Схвалено методичною комісією інженерно-технічного факультету " $05$  " березня  $2024$  р., протокол № 3

 $\mathcal{L}_\text{max}$  , and the contract of the contract of the contract of the contract of the contract of the contract of the contract of the contract of the contract of the contract of the contract of the contract of the contr

© Цигика В.В., 2024

### **1. Електричні кола постійного струму**

#### **1.1 Загальні відомості з теорії електричних кіл**

**Електричним колом** називають сукупність пристроїв і об'єктів, електромагнітні процеси в яких можуть бути описані за допомогою понять про електрорушійну силу (е.р.с.), струм, напругу, електроопір.

Розрізняють **основні і допоміжні елементи** електричних кіл. Основні – це джерела і приймачі електроенергії. Електричні кола зображають у вигляді різного роду схем. **Принципова схема** наводить умовні графічні позначення елементів і схему їх сполучень. **Схема заміщення** – це розрахункова модель електричного кола без допоміжних елементів, які не впливають на результати обчислень. **Монтажна схема** – це ескіз елементів кола і з'єднувальних провідників.

Розрізняють електричні кола постійного і змінного струму, лінійні і нелінійні, прості (без розгалужень) і складні з одним або багатьма джерелами живлення.

**Вітка електричного кола** – це ділянка, всі елементи якої сполучені послідовно. **Вузол** – місце сполучення декількох віток. **Контур** – будь-який шлях вздовж віток електричного кола, який починається і закінчується в одній і тій же точці.

### **1.2. Основні закони електричних кіл постійного струму**

**Закон Ома** для пасивної ділянки кола (рис.1.1)

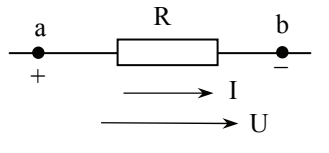

Рис.1.1

$$
I = \frac{U}{R}
$$
 (1.1)

За додатній напрямок струму I умовно прийнято напрямок руху додатних зарядів. Додатній напрямок напруги U – від більшого потенціалу до меншого. Додатній напрямок е.р.с. – від меншого потенціалу до більшого. Якщо напрямок струму невідомий, то для кожної вітки додатній напрямок вибирають довільно і вказують на схемах стрілкою. Напругу на пасивній ділянці кола U IR називають **спадом напруги**. Для ділянки кола з е.р.с. E (рис.1.2) з урахуванням вибору додатних напрямків величин напруга  $U_{ac} = U_{ab} - U_{cb}$ , де  $U_{ab} = IR$ , а  $U_{ch} = E$ , а закон Ома має вигляд:

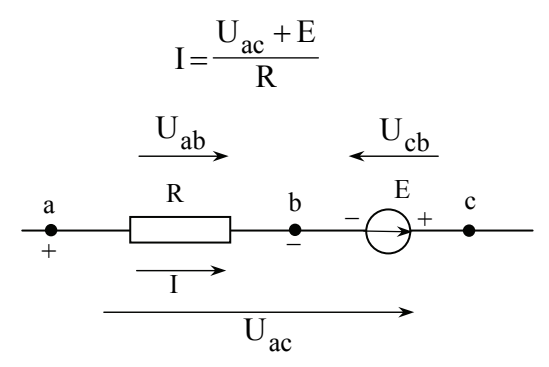

Рис.1.2

Якщо замість  $U_{ac}$  в (1.2) підставити  $U_{ca} = -U_{ac}$ , то I  $E-U$  $=\frac{E-U_{ca}}{R}$ , а якщо е.р.с. на схемі направлена назустріч струмові, то I  $U_{ca} - E$  $=\frac{U_{ca} - E}{R}$ .

**Перший закон Кірхгофа** застосовують до вузлів електричного кола: **алгебраїчна сума струмів у вузлі електричного кола рівна нулю**:

$$
\sum_{k=1}^{n} I_k = 0, \qquad (1.2)
$$

де  $I_k$  – струм k-ої вітки, n – число віток. Струми, направлені до вузла, записують із знаком плюс, а від вузла – мінус (або навпаки).

**Другий закон Кірхгофа** формулюється для контурів електричного кола: **алгебраїчна сума напруг в контурі електричного кола рівна нулю.** Або, еквівалентне формулювання – **алгебраїчна сума спадів напруг на опорах контуру рівна алгебраїчній сумі е.р.с**:

$$
\sum_{k=1}^{n} U_k = \sum_{k=1}^{m} E_k
$$
 (1.3)

де n – число опорів, m – число е.р.с. в контурі.

**Робота**, що виконує джерело електричної енергії за час t **по розподілу зарядів** q :

$$
W = Eq = EIt
$$

В приймачі електроенергії – опорі навантаження R споживається **енергія**:

$$
W_{\Pi} = Uq = UIt
$$

**Потужність** приймача:

$$
P = \frac{W_{\text{r}}}{t} = UI = I^2 R = \frac{U^2}{R}
$$
 (1.4)

Згідно з законом збереження енергії потужність, що розвивається джерелами електроенергії, повинна бути рівна потужності перетворення електроенергії в інші види енергії:

$$
\sum_{k=1}^{n} E_k I_k = \sum_{k=1}^{m} I_k^2 R_k
$$
 (1.5)

Рівність (1.5) називається **балансом потужності електричного кола**.

В реальному електричному колі, схема заміщення якого показана на рис.1.3,  $R_{BH}$  – внутрішній опір джерела живлення,  $R_{\pi}$  – опір провідників лінії електропередачі,  $R_{\mu}$  – опір навантаження.

Баланс потужності для даного кола:

$$
I^2(R_{BH} + R_{\pi} + R_{H}) = EI
$$
,

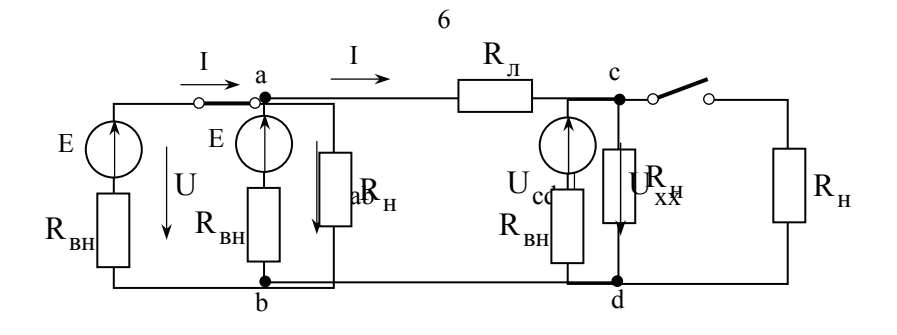

Рис.1.3

де  $I^2R_{_H}$  – корисна потужність,  $I^2(R_{_{BH}}+R_{_{JI}})$  – потужність втрат у джерелі і лінії. **Коефіцієнт корисної дії для електричного кола**:

$$
\eta = \frac{P_{H}}{P} = \frac{P_{H}}{R_{BH} + R_{\pi} + R_{H}}
$$
(1.6)

#### **1.3. Режими роботи електричного кола**

В залежності від опору навантаження електричне коло може працювати в наступних режимах: номінальному, узгодженому, холостого ходу і короткого замикання.

**Номінальний** – розрахунковий режим роботи згідно проектних даних і параметрів. Стандартизовані значення напруг при постійному струмі – 27, 110, 220, 440 В; при змінному – 40, 220, 380, 660 В. Розрахований по тепловому режиму струм називається номінальним. Державним стандартом рекомендується вибирати номінальні струми 1,00; 1,60; 2,50; 4,00; 6,30 А, а також десяткові кратні і дольові значення цих струмів.

Номінальні значення напруг, струмів і потужностей вказують в паспортах виробів.

**Узгоджений** – це режим роботи електричного кола при  $R_{\mu} = R_{\mu\mu}$ .

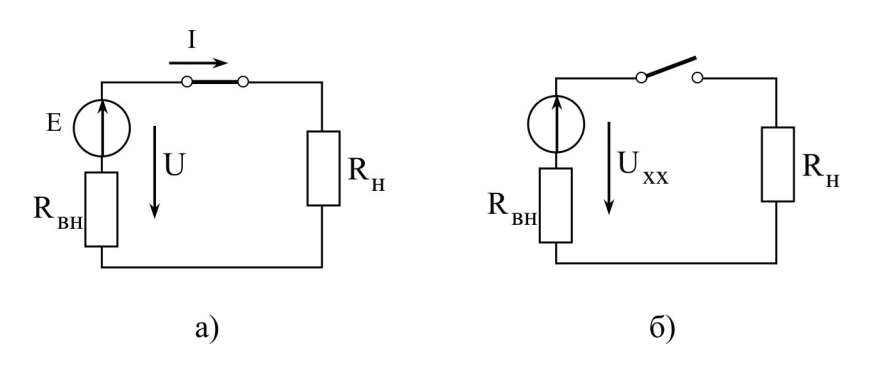

Рис.1.4

Для кола рис.1.4 а:

$$
I = \frac{E}{R_{BH} + R_{H}}; \qquad P = I^{2}R_{H} = \frac{E^{2}R_{H}}{(R_{BH} + R_{H})^{2}}.
$$

Знайдемо екстремум функції Р $(\rm R_{_{\rm H}})$ , із умови dP dR н н  $=0$ . Одержимо, що  $R_{H} = R_{H}$ , тобто узгоджений режим характеризується передачею від джерела до приймача максимально можливої потужності. Однак к.к.д. узгодженого режиму низький:

$$
\eta = \frac{R_{_H}}{R_{_{BH}} + R_{_H}} = 0.5 \; .
$$

Узгоджений режим застосовують в малопотужних колах, наприклад, пристроях радіоелектроніки. Для потужних кіл робота в узгодженому режимі економічно невигідна. В цих колах  $R_{H}$  >>  $R_{BH}$  і к.к.д. досягає, як правило,  $\geq 0.95$ .

В режимі **холостого ходу** коло розімкнене (рис.1.4 б), напруга на виводах джерела живлення  $U_{xx} = E$ , тобто вольтметр з великим внутрішнім опором дає можливість виміряти е.р.с. при відсутності струму в колі.

7

В режимі **короткого замикання** виводи джерела замкнуто провідником з нульовим опором. Струм короткого замикання  $I_{\kappa 3} = \frac{E}{R}$  $k_{\rm K3} = \frac{E}{R_{\rm BH}}$  досягає максимального можливого значення і може викликати перегрів і пошкодження джерела живлення. Для захисту від струмів короткого замикання в малопотужних колах застосовують плавкі запобіжники, в потужних – автоматичні вимикачі, у високовольтних колах – спеціальні високовольтні вимикачі.

### **1.4. Джерела е.р.с. і джерела струму**

Кожне реальне джерело електроенергії характеризується е.р.с. Е і внутрішнім опором  $R_{\text{RH}}$ . Якщо  $R_{\text{H}} >> R_{\text{RH}}$ , то струм в колі залежить, в основному, від E та R<sub>u</sub>. Джерело електроенергії в цьому випадку називають джерелом е.р.с. або напруги, оскільки напруга на його виводах

$$
U = E - IR_{BH} \approx E \tag{1.7}
$$

На схемі заміщення джерело е.р.с. Е та R<sub>u</sub> сполучені послідовно (рис.1.4 а). Залежність  $U(I)$ , виражена рівністю (1.7), називається **зовнішньою характеристикою джерела**. (пряма 1 на рис.1.5). Внутрішній опір ідеального джерела е.р.с. приймають рівним нулю. Його зовнішня характеристика – пряма 2, рис.1.5., паралельна осі абсцис.

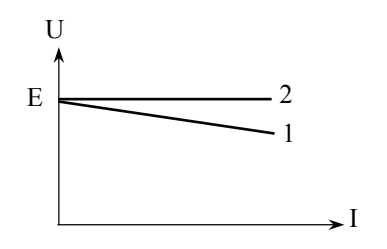

Рис.1.5

Якщо R<sub>H</sub> << R<sub>RH</sub>, струм у колі залежить в основному від Е та R<sub>вн</sub>. Таке джерело називають джерелом струму, оскільки струм практично не залежить від  $R_{\mu}$ . Розділимо (1.7) на  $R_{\mu}$ :

$$
\frac{\mathrm{U}}{\mathrm{R}_{\mathrm{BH}}} = \frac{\mathrm{E}}{\mathrm{R}_{\mathrm{BH}}} - \mathrm{I}
$$
 (1.8)

Позначимо  $I_{\kappa_3} = \frac{E}{R}$  $R_{\rm K3} = \frac{E}{R_{\rm BH}}$  буквою J, а добуток UG<sub>BH</sub> = I<sub>BH</sub>, де провідність  $G_{BH} = \frac{1}{R_{BH}}$ . Одержимо  $J = I - I_{\text{av}}$  (1.9)

Даному рівнянню відповідає схема заміщення джерела у вигляді паралельного сполучення ідеального джерела струму J з внутрішньою провідністю  $G_{\text{BH}}$  (рис.1.6 а), струм в якій  $I_{\text{BH}}$ .

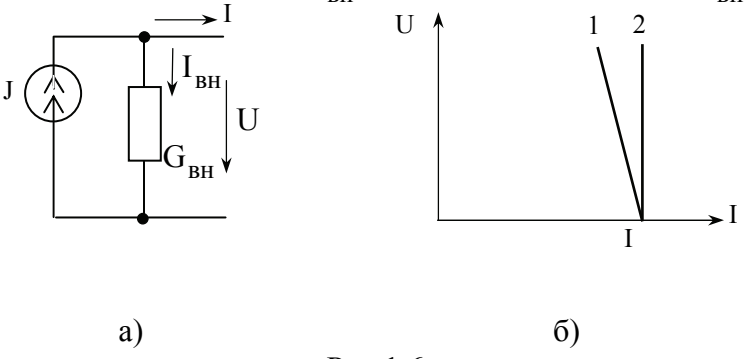

Рис.1.6

Зовнішня характеристика джерела струму, побудована згідно (1.9), приведена на рис.1.6, б (пряма 1). Внутрішній опір ідеального джерела струму приймають нескінченно великим  $(R_{\text{BH}} = \infty$ , зовнішня характеристика – пряма 2 на рис.1.6, б).

Загальна задача аналізу електричного кола полягає в розрахунку струмів, потужностей і спадів напруг на окремих по заданій схемі кола та параметрам е.р.с. і опорів.

Розв'язок задач аналізу базується на застосуванні законів Ома і Кірхгофа. Закон Ома застосовують при розрахунку режимів простих кіл або ділянок кола, а закони Кірхгофа – при розрахунку складних електричних кіл.

Розв'язок задач з безпосереднім застосуванням законів Кірхгофа є універсальним методом, але часто потребує складання і розв'язку значного числа рівнянь. З метою спрощення розв'язку розроблено ряд методів, які є наслідком застосування законів Кірхгофа, базуються на властивостях лінійних електричних кіл, наприклад: метод контурних струмів, вузлових потенціалів, накладання, еквівалентного генератора. Ряд методів розглянуто в пп.1.6–1.10.

### **1.6. Метод спрощення схеми**

Метод полягає в тому, що електричне коло або його ділянки міняють більш простими по структурі, при цьому струми і напруги неперетвореної ділянки кола повинні залишатися незмінними.

Застосовується здебільшого для розрахунку складних кіл з одним джерелом живлення.

Замінимо ділянку електричного кола з послідовним сполученням n опорів еквівалентним резистором з опором  $R_{\rho}$  (рис.1.7).

Для схеми рис.1.7, а

$$
U = IR_1 + IR_2 + ... + IR_n = I(R_1 + R_2 + ... + R_n)
$$

Для схеми рис.1.7, б

$$
U = IR_e
$$

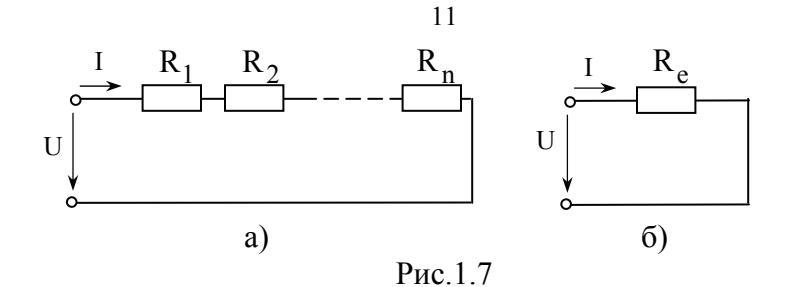

За умовою еквівалентності при одній і тій же напрузі U в схемах протікає однаковий струм І.Тому, еквівалентний опір послідовного сполучення опорів

$$
R_e = \sum_{k=1}^{n} R_k
$$
 (1.7)

Для паралельного сполучення (рис.1.8, а) згідно першого закону Кірхгофа

$$
I = I_1 + I_2 + ... + I_n = \frac{U}{R_1} + \frac{U}{R_2} + ... + \frac{U}{R_n} = U \left( \frac{1}{R_1} + \frac{1}{R_2} + ... + \frac{1}{R_n} \right)
$$

Для схеми рис.1.8, б

$$
I = \frac{U}{R_e},
$$

тобто

$$
\frac{1}{R_e} = \frac{1}{R_1} + \frac{1}{R_2} + \dots + \frac{1}{R_n}
$$
 (1.8)

або для провідностей

$$
G_e = \sum_{k=1}^{n} G_k
$$
 (1.9)

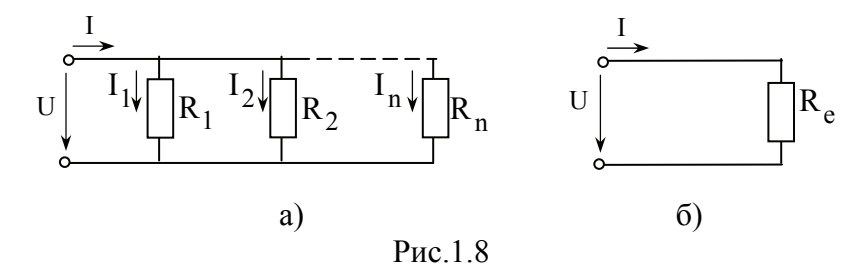

Взаємне перетворення зірки і трикутника опорів (рис 1.9) здійснюється згідно рівнянь, які одержують із законів Кірхгофа.

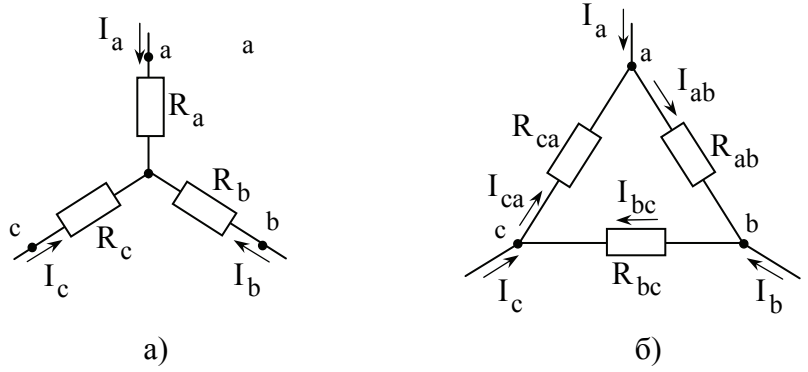

Рис.1.9

Перетворення трикутника опорів в зірку:

$$
R_{a} = \frac{R_{ab}R_{ca}}{R_{ab} + R_{bc} + R_{ca}}
$$
  
\n
$$
R_{b} = \frac{R_{bc}R_{ab}}{R_{ab} + R_{bc} + R_{ca}}
$$
  
\n
$$
R_{a} = \frac{R_{ca}R_{bc}}{R_{ab} + R_{bc} + R_{ca}}
$$
  
\n(1.10)

Формули зворотного перетворення:

$$
G_{ab} = \frac{G_a G_b}{G_a + G_b + G_c}
$$
  
\n
$$
G_{bc} = \frac{G_b G_c}{G_a + G_b + G_c}
$$
  
\n
$$
G_{ca} = \frac{G_c G_a}{G_a + G_b + G_c}
$$
\n(1.11)

**Приклад 1.1.** Для кола рис.1.10 визначити невідомі струми, якщо задано значення E,  $R_{\text{BH}}$ ,  $R_1 - R_4$ .

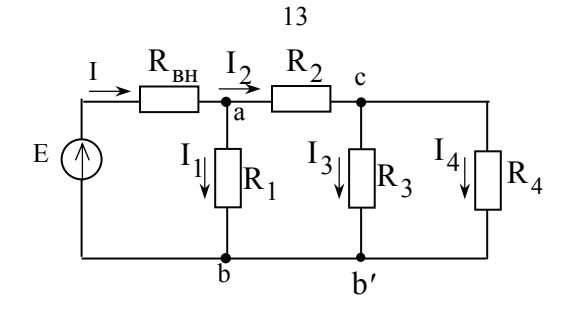

Рис.1.10

Розв'язок. Позначимо на схемі напрямок струмів стрілками. Схема має три вузли, які позначимо буквами а, b, с (оскільки між точками b i b' немає опору або е.р.с., їх потенціали однакові і їх можна об'єднати в спільний вузол). Згортаючи (спрощуючи) схему, одержимо ряд проміжних схем  $(pnc.1.11)$ .

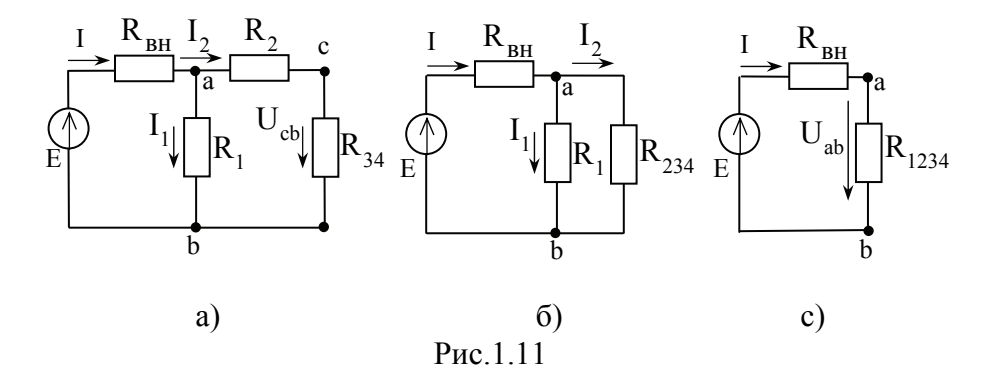

На схемі рис.1.11, а замість паралельного сполучення опорів  $R_3$  і  $R_4$  фігурує еквівалентний опір  $R_{34}$ :

$$
R_{34} = \frac{R_3 R_4}{R_3 + R_4}.
$$

Подальше спрощення схеми дає:

$$
R_{234} = R_2 + R_{34},
$$

$$
R_{1234} = \frac{R_1 \cdot R_{234}}{R_1 + R_{234}}.
$$

В результаті спрощень одержимо просте електричне коло рис.1.11, в, для якого, згідно закону Ома

$$
I = \frac{E}{R_{BH} + R_{1234}},
$$
  
\n
$$
U_{ab} = I \cdot R_{1234}.
$$

Поступово «розгортаючи» схему, визначимо решту шуканих струмів:

$$
I_1 = \frac{U_{ab}}{R_1}
$$
  
\n
$$
I_2 = \frac{U_{ab}}{R_{234}}
$$
 (cxema puc.1.11,6)

Згідно схеми 1.11, а

$$
U_{cb} = I_2 R_{34}
$$

Згідно схеми рис.1.10

$$
I_3 = \frac{U_{cb}}{R_3}
$$

$$
I_4 = \frac{U_{cb}}{R_4}
$$

**1.7. Метод безпосереднього застосування**

# **законів Кірхгофа**

Даний метод найчастіше використовують для розрахунку складних кіл з багатьма джерелами живлення.

**Порядок розрахунку**: визначити число віток n (тобто число невідомих струмів), число вузлів m; довільно вибрати і вказати на схемі додатні напрямки струмів і напрямки обходу контурів; скласти (m-1) рівнянь за першим законом Кірхгофа та  $n - (m - 1)$  рівнянь за другим законом Кірхгофа.

**Приклад 1.2.** Для схеми рис.1.12 визначити невідомі струми, якщо задано значення  $E_1$ ,  $E_2$  та  $R_1 - R_3$ .

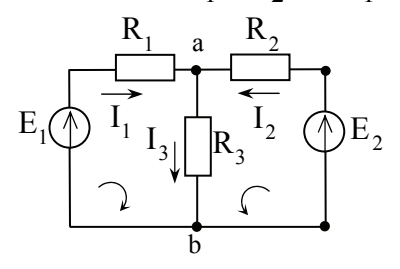

Рис.1.12

**Розв'язок:** n 3; m 2 . Складаємо рівняння, користуючись довільно вибраними додатними напрямками струмів, обходу контурів:

Рівняння першого закону Кірхгофа для вузла a :

$$
\mathbf{I}_1 + \mathbf{I}_2 - \mathbf{I}_3 = 0
$$

Рівняння другого закону Кірхгофа для контурів, напрямки обходу яких вказано стрілками :

$$
I_1R_1 + I_3R_3 = E_1
$$
  

$$
I_2R_2 + I_3R_3 = E_2
$$

Одержали систему з трьох незалежних рівнянь відносно невідомих струмів  $I_1$ ,  $I_2$ ,  $I_3$ .

### **1.8. Метод контурних струмів**

Метод оснований на законах Кірхгофа і припущеннях, що в кожному контурі протікають незалежні контурні струми, причому струм кожної вітки рівний алгебраїчній сумі контурних струмів, що проходять через дану вітку. При цих припущеннях для розрахунку схеми можна обмежитися складанням рівнянь тільки за другим законом Кірхгофа, тобто загальна кількість рівнянь зменшується на  $(m-1)$ . Метод застосовують здебільшого для схем з великим числом вузлів m .

**Рекомендований порядок розрахунку**: довільно вибрати і вказати на схемі додатні напрямки струмів; розбити схему по найкоротшим шляхам на контури, в яких вказати додатні напрямки контурних струмів; скласти рівняння другого закону Кірхгофа для контурних струмів; знайти реальні струми у вітках як алгебраїчну суму контурних.

**Приклад 1.3.** Для схеми рис. 1.13 визначити невідомі струми, якщо задано значення  $E_1$ ,  $E_2$  та  $R_1 - R_6$ .

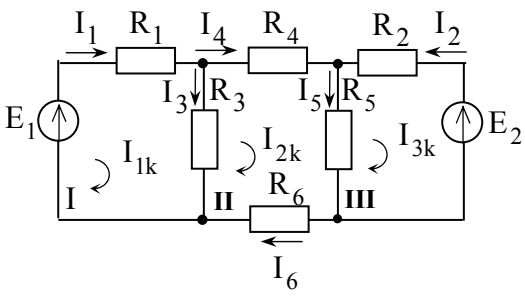

Рис.1.13

**Розв'язок:** Виконавши послідовність дій згідно рекомендованого порядку розрахунку складаємо рівняння для контурних струмів:

 $(R_1 + R_3)$  $(R_3 + R_4 + R_5 + R_6)$  $(R_2 + R_5)$ Для контура І: Для контура II:  $-I_{1k}R_3$   $+I_{2k}(R_3+R_4+R_5+R_6)$ —I Для контура ІІІ: 3k  $I_{1k}(R_1 + R_2) - I_{2k}R_2$   $-I_{3k} \cdot 0$   $= E_1 = E_2$  $I_{1k}R_3$  +  $I_{2k}(R_3 + R_4 + R_5 + R_6) - I_{3k}R_5$  = 0 = E  $I_{1k} \cdot 0$   $-I_{2k} R_5$   $+I_{3k} (R_2 + R_5) = -E_2 = E$  $k\binom{K_1 + K_3}{k_1 + K_3}$   $k \binom{K_3}{k_2 + K_3}$   $k \binom{K_1 + K_2}{k_1 + K_3}$  $k^R$   $T^2 k (R_3 + R_4 + R_5 + R_6) - 13k^R$ k  $\frac{1}{2k}$   $\frac{1}{5}$   $\frac{1}{3k}$   $\frac{1}{2}$   $\frac{1}{2}$   $\frac{1}{2}$   $\frac{1}{2}$   $\frac{1}{2}$   $\frac{1}{2}$   $\frac{1}{2}$   $\frac{1}{2}$   $\frac{1}{2}$  $1_{k}$   $\binom{k_1 + k_3}{3}$   $1_{2k}$   $\binom{k_3}{3}$   $1_{3k}$   $\binom{k_0}{3}$   $-1_{1}$   $-1_{1}$  $1k^{12}$   $1k^{13}$   $1k^{13}$   $1k^{14}$   $1k^{15}$   $1k^{16}$   $1k^{16}$   $1k^{16}$   $1k^{16}$   $1k^{16}$   $1k^{16}$   $1k^{16}$   $1k^{16}$ 1k  $\sigma$   $1_{2k} \mathbf{R}_5$   $1_{3k} (\mathbf{R}_2 + \mathbf{R}_5) - \mathbf{L}_2 - \mathbf{L}_3$ 0 0 0  $+R_3 - I_{2k}R_3 = -I_{3k} \cdot 0 = E_1 =$  $-I_{1k}R_3$   $+I_{2k}(R_3+R_4+R_5+R_6)-I_{3k}R_5$   $= 0$  =  $-1_{2k}R_{5}$   $+I_{3k}(R_{2}+R_{5})=-E_{2}=$ 

Визначник системи:

$$
\Delta = \begin{vmatrix} R_1 + R_3 & -R_3 & 0 \\ -R_3 & R_3 + R_4 + R_5 + R_6 & -R_5 \\ 0 & -R_5 & R_2 + R_5 \end{vmatrix} = \begin{vmatrix} R_{11} & R_{12} & R_{13} \\ R_{21} & R_{22} & R_{23} \\ R_{31} & R_{32} & R_{33} \end{vmatrix}
$$
  
Konrypii crpym*u*:  
\n
$$
\begin{vmatrix} E_{1k} & R_{12} & R_{13} \\ E_{2k} & R_{22} & R_{23} \\ E_{3k} & R_{32} & R_{33} \end{vmatrix} = E_{1k} \frac{\Delta_{11}}{\Delta} + E_{2k} \frac{\Delta_{21}}{\Delta} + E_{3k} \frac{\Delta_{31}}{\Delta};
$$

$$
I_{2k} = \frac{\begin{vmatrix} R_{11} & E_{1k} & R_{13} \\ R_{21} & E_{2k} & R_{23} \\ R_{31} & E_{3k} & R_{33} \end{vmatrix}}{A} = E_{1k} \frac{\Delta_{12}}{\Delta} + E_{2k} \frac{\Delta_{22}}{\Delta} + E_{3k} \frac{\Delta_{32}}{\Delta}.
$$
\n
$$
I_{3k} = E_{1k} \frac{\Delta_{13}}{\Delta} + E_{2k} \frac{\Delta_{23}}{\Delta} + E_{3k} \frac{\Delta_{33}}{\Delta}.
$$

В загальному випадку:

$$
I_{lk} = \frac{1}{\Delta} \sum_{i=1}^{n} E_{ik} \Delta_{il} ,
$$
 (1.12)

де і – номер рядка, 1 – номер стовпця,  $I_{1k}$  та  $E_{ik}$  – відповідний контурний струм та контурна е.р.с.,  $\Delta_{il}$  – алгебраїчні доповнення.

Реальні струми у вітках схеми рис.1.13:

$$
\begin{array}{cc}\nI_1 = I_{1k} \; ; & I_2 = I_{3k} \; ; & I_3 = I_{1k} - I_{2k} \; ; \\
I_4 = I_6 = I_{2k} \; ; & I_5 = I_{2k} - I_{3k}\n\end{array}
$$

### **1.9. Принцип і метод накладання**

**Принцип накладання (суперпозиції)**: струм будь-якої вітки складного електричного кола рівний алгебраїчній сумі окремих струмів, викликаних кожним джерелом електричної енергії даного кола (див. формулу (1.12)).

На даному принципі базується метод накладання. Полягає в заміні реальної схеми допоміжними схемами, кількість яких рівна кількості джерел живлення. Розв'язок допоміжних схем здійснюється методом спрощення схеми, оскільки в кожній схемі діє тільки одне джерело живлення. Реальні струми віток шукають як алгебраїчну суму струмів допоміжних схем.

#### 1.10. Метод двох вузлів

Застосовується для розрахунку електричних схем з двома вузлами (рис.1.14).

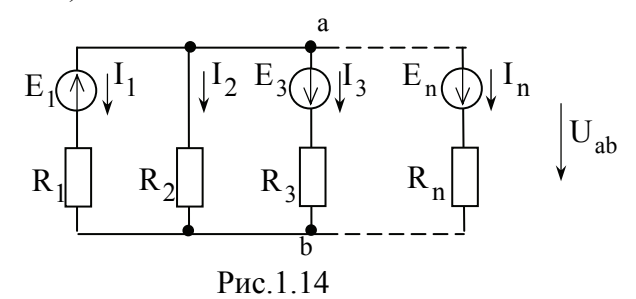

Струми віток визначають згідно закону Ома (1.2):

$$
I_1 = (U_{ab} - E_1)G_1; \t I_2 = U_{ab} \cdot G_2;
$$
  
\n
$$
I_3 = (U_{ab} + E)G_3; \t I_4 = (U_{ab} + E_4)G_4;
$$

тобто для визначення струмів необхідна розрахункова формула для вузлової напруги U<sub>2b</sub>.

Згідно першого закону Кірхгофа для вузла b:  $(U_{ab} - E_1)G_1 + U_{ab}G_2(U_{ab} + E_3)G_3 + ... + (U_{ab} + E_n)G_n = 0$ , aбo

$$
U_{ab}(G_1 + G_2 + ... + G_n) = E_1G_1 - E_3G_3 + ... - E_nG_n
$$

Звідси формула для вузлової напруги:

$$
U_{ab} = \frac{\sum_{k=1}^{n} E_k G_k}{\sum_{k=1}^{n} G_k}
$$
 (1.13)

Якщо е.р.с. направлена до вузла, позначеного першим індексом (а), то добуток  $E_k G_k$  записують із знаком плюс, якщо у вітці немає е.р.с., то  $E_k G_k = 0$ .

#### **1.11. Метод еквівалентного генератора**

При необхідності розрахунку струму тільки однієї вітки складного електричного кола застосовують метод еквівалентного генератора.

**Порядок розрахунку струму в опорі** R **:** опір R відключають від схеми; визначають е.р.с. еквівалентного генератора – активного двополюсника, яким є схема без відключеної вітки ( ця е.р.с. Е. рівна напрузі холостого ходу двополюсника U ); визначають вхідний (еквівалентний) опір пасивного двополюсника R<sub>BX</sub>; розраховують шуканий струм згідно закону Ома:

$$
I = \frac{U_{xx}}{R_{ax} + R}
$$
 (1.14)

**Приклад 1.4.** Для схеми рис.1.14, а визначити струм  $I_3$  в опорі  $R_3$ , якщо задано значення  $E_1$ ,  $E_2$  та  $R_1 - R_3$ .

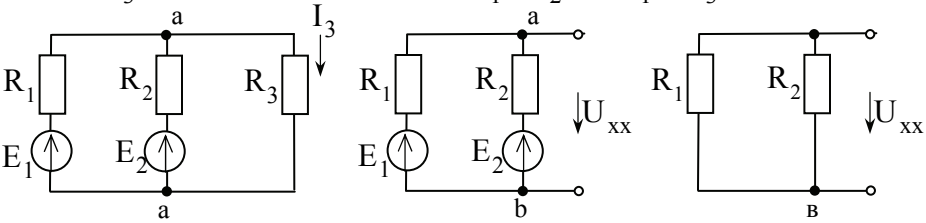

#### Рис.1.14

**Розв'язок.** Згідно з порядком розрахунку відключаємо опір  $R_3$  і знаходимо  $U_{xx} = E_e = U_{ab}$  для активного двополюсника (рис.1.14, б), згідно (1.13):

$$
U_{xx} = \frac{E_1 G_1 + E_2 G_2}{G_1 + G_2}; \qquad G_1 = \frac{1}{R_1}; \qquad G_2 = \frac{1}{R_2}
$$

Еквівалентний (вхідний) опір двополюсника рис.1.14,в:

$$
R_{\text{B}x} = \frac{R_1 R_2}{\left(R_1 + R_2\right)}
$$

Шуканий струм:

$$
I_3 = \frac{U_{xx}}{\left(R_{bx} + R_3\right)}
$$

### **2. Електричні кола синусоїдного струму**

### **2.1 Загальні відомості**

Порівняно з постійним струмом застосування синусоїдного дає ряд переваг, зокрема: виробництво, передача і використання електроенергії більш економічне при синусоїдному струмі; простіше реалізується перетворення напруг; найбільш надійними і економічними є електричні двигуни саме синусоїдного струму - асинхронні двигуни. В зв'язку з широким застосуванням в електротехніці, терміни "змінний" і "синусоїдний" струм є синонімами.

Одержання змінних е.р.с. можливе різними способами. Наприклад, в електроніці для цього використовують автогенератори коливань, а в промисловості основним джерелом змінних е.р.с. є синхронні генератори, принцип дії яких базується на законі електромагнітної індукції.

### **2.2 Основні величини, що характеризують синусоїдні е.р.с., напруги і струми**

В лінійних колах змінного струму е.р.с., напруги і струми є синусоїдними функціями часу

 $e=E_m\sin(\omega t+\alpha_e)$ ;  $u=U_m\sin(\omega t+\alpha_u)$ ;  $i=I_m\sin(\omega t+\alpha_i)$ . (2.1) Графіки синусоїдної напруги **u** та струму **i** показані на рис. 2.1а.

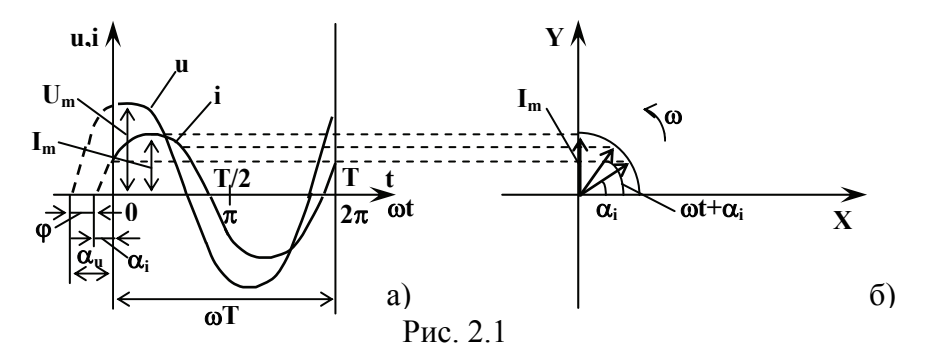

Синусоїдні функції часу характеризуються наступними величинами:

- 1) миттєве значення е, и, і, тобто значення в даний момент часу;
- 2) амплітуда  $E_m$ ,  $U_m$ ,  $I_m$  максимальне значення функції;
- 3) фаза  $\omega t + \alpha_e$ ,  $\omega t + \alpha_u$ ,  $\omega t + \alpha_i$  аргумент синусой дной функції;
- 4) кутова частота **ω** швидкість зміни аргумента синусоїдної функції в рад/с;
- 5) початкова фаза  $\alpha_e$ ,  $\alpha_u$ ,  $\alpha_i$  значення аргумента при  $t=0$ ;
- 6)  $3\text{cyB}$  по фазі між струмом і напругою  $\varphi = \alpha_{\mathbf{u}} \alpha_{\mathbf{i}}$ ;
- 7) період  $T=2\pi/\omega$  найменший інтервал часу, після якого миттєві значення періодичної величини повторюються;
- 8) частота f=1/T число періодів за секунду. Одиниця вимірювання – герц  $(1\Gamma\mu=1c^{-1});$
- 9) діюче значення Е, U, I середньоквадратичне за період значення змінної величини.

Діюче значення змінного струму визначають шляхом співставлення його середньої теплової дії з тепловою дією постійного струму, тобто:

$$
\mathbf{I}^2\mathbf{R}\mathbf{T}=\int_{0}^{\mathbf{T}}\mathbf{i}^2\mathbf{R}\mathbf{dt}.
$$

Визначене з такого порівняння значення сили струму I - діюче є середньоквадратичним за період значенням

$$
\mathbf{I} = \sqrt{\frac{1}{T} \int_{0}^{T} \mathbf{i}^2 \mathbf{dt}}.
$$

Якщо **i**= $I_m$ sin $\omega t$ ,

$$
\text{to } I = I_{\text{m}} \sqrt{\frac{1}{T} \int_{0}^{T} \sin^2 \omega t \, dt} = I_{\text{m}} \sqrt{\frac{1}{T} \int_{0}^{T} \frac{1 - \cos 2\omega t}{2} \, dt} = I_{\text{m}} / \sqrt{2}. \tag{2.2}
$$

Тобто, зв'язок між діючими і амплітудними значеннями величин визначається співвідношенням:

$$
\mathbf{I} = \mathbf{I}_{\mathbf{m}} / \sqrt{2} \; ; \; \mathbf{U} = \mathbf{U}_{\mathbf{m}} / \sqrt{2} \; ; \; \mathbf{E} = \mathbf{E}_{\mathbf{m}} / \sqrt{2} \; .
$$

Електровимірювальні прилади безпосередньої опінки електромагнітної та електродинамічної систем фіксують діючі значення напруг і струмів.

### 2.3 Представлення синусоїдних функцій в різних формах

1. Аналітичне представлення **i**, **u**, **e** (рівняння  $(2.1)$ ). Аналітична форма незручна для розрахунку електричних кіл, оскільки алгебраїчні дії з тригонометричними функціями приводять до громіздких обчислень.

2. Графічне представлення (рис. 2.1 а) – є наочним, але, вочевидь, теж мало придатне для розрахунку електричних кіл.

3. Представлення у векторній формі. Як слідує з рис.2.1 б), проекція на вісь ординат радіус-вектора I<sub>m</sub>, який обертається з кутовою швидкістю  $\omega$ , є не що інше, як миттєве значення сили струму  $i=I_m\sin(\omega t+\alpha_i)$ . В електротехніці вектори зображають непорушними для моменту часу t=0, а масштаб вибирають так, щоб довжина вектора відповідала діючому значенню (E, U, I).

Таким чином, вектор задає:

а) діюче значення Е, U, I (модуль вектора);

б) початкову фазу  $\alpha_e$ ,  $\alpha_u$ ,  $\alpha_i$  (напрямок вектора). Кутова частота с повинна бути відома.

Сукупність векторів струмів, напруг і е.р.с. у спільній системі координат називається векторною діаграмою. Приклад векторної діаграми приведено на рис. 2.2.

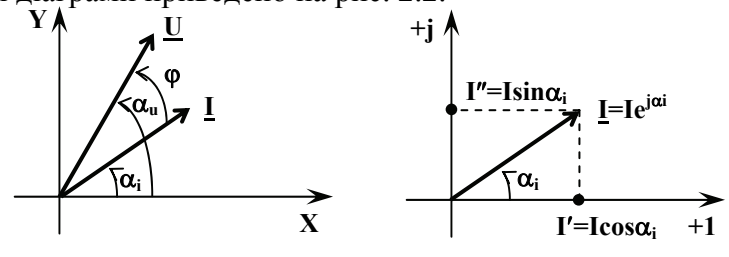

Рис 22

Рис  $23$ 

Додатній напрямок відліку кутів проти годинникової стрілки. Відлік кута зсуву по фазі ф проводять в напрямку від вектора струму **І** до вектора напруги **U**. На відміну від фізичних векторів радіус-вектори струмів, напруг і е.р.с. позначають, наприклад, рискою під відповідним символом.

4. Представлення у комплексній формі. Будь-якому комплексному числу  $A=a+ib$ , де  $i=\sqrt{-1}$  – уявна одиниця, відповідає вектор на комплексній площині з осями координат **+1** вісь дійсних чисел та **+j** вісь уявних чисел. Стосовно сили струму перехід від векторного представлення до представлення на комплексній площині ілюструють рис. 2.2 та 2.3.

Вектор струму **І** може бути записаний у комплексній формі **І=І +jI** . Як слідує з рис. 2.3 **I =Icosi**, **I =Isini**. Згідно формули Ейлера **e ji =cosi+jsini**, тому вектор **І** може бути представлений трьома різними комплексними формами запису алгебраїчною, тригонометричною, показниковою

**I**=**I**<sup>'+</sup>**jI**<sup>"</sup>=**I**cos $\alpha_i$ +**jIsin** $\alpha_i$ =Ie<sup>j $\alpha$ i</sup>  $(2.3)$ Перехід від однієї форми до іншої здійснюється згідно формул

 $I = \sqrt{({I'})^2 + ({I''})^2}$ ;  $\alpha = \arctg \frac{I}{I}$  $\overline{\phantom{a}}$  $\mathbf{r}$ **in**<sup>2</sup>**ilnilnil***<b>i***lil***i***lil***<b>ililn*  $\overline{\phantom{a}}$ "<br><del>−</del> +180<sup>0</sup> при **І́<0**.

Таким чином, вектор може бути відображений за допомогою комплексного числа, яке характеризує діюче значення і початкову фазу синусоїдної функції часу. Третій параметр синусоїдної функції - кутова частота  $\omega$  - повинен бути відомий.

Величини **I**, **U**, **E** комплексні діючі значення струму, напруги, е.р.с., або, коротше, комплексний струм, напруга та е.р.с.

Представлення у комплексній формі дає такі переваги

1) дозволяє замінити графічні дії над векторами алгебраїчними діями над комплексними числами

2) виникає повна аналогія запису рівнянь законів Кірхгофа, закону Ома і методів розрахунку кіл змінного струму з колами постійного струму.

Приклад 2.1. Задано комплексний струм **I=4+j3 A**, частота **f=50 Гц**. Записати аналітичний вираз для миттєвого значення сили струму.

*Розвязок*. Діюче значення сили струму  $I = \sqrt{({\bf I}')^2 + ({\bf I}'')^2} = \sqrt{4^2 + 3^2} = 5{\bf A}.$ Амплітуда струму  $I_m = \sqrt{2}I = 1,41 \cdot 5 = 7,07(A)$ . Початкова фаза **<sup>i</sup> =arctg <sup>I</sup> I**  $\overline{\phantom{a}}$  $\mathbf{r}$  $=$ **arctg** $\frac{3}{4}$ =36<sup>0</sup>52'.  $KyTOBa$  частота  $\omega = 2\pi f = 2.3, 14.50 = 314$  ( $p a \mu/c$ ). Миттєве значення сили струму **i**=**I**<sub>m</sub>sin( $\omega t + \alpha_i$ )=7,07sin(314t+36<sup>0</sup>52').

### **2.4 Резистивний (R), індуктивний (L), ємнісний (С) елементи електричних кіл змінного струму**

Резистивний елемент (резистор) внаслідок поверхневого ефекту може мати опір **R**, який відрізняється від опору в колі постійного струму. Тому **R** в колі змінного струму називають активним опором на відміну від омічного опору в колі постійного струму.

Один з основних законів електротехніки - закон електромагнітної індукції, який виражає нерозривний зв'язок електричного і магнітного полів. Якщо поверхня, обмежена провідниковим контуром, пронизується змінним магнітним потоком **Ф**, то в контурі наводиться е.р.с., рівна швидкості зміни потоку, тобто

$$
e = -\frac{d\Phi}{dt}.
$$
 (2.4)

Магнітний потік - інтегральна характеристика магнітного поля скалярна величина, рівна потоку вектора магнітної індукції **В** через поверхню, обмежену площею **<sup>S</sup>**

$$
\Phi = \int_{\mathcal{S}} \vec{B} d\vec{S} \,. \tag{2.5}
$$

26

Якщо вектор **В =const** і перпендикулярний до площі, яку пронизує, то  $\Phi$ =**B·S**. Вектор  $\vec{B}$  – основна силова характеристика магнітного поля. Магнітне поле породжується струмом, причому напрямок силових ліній магнітного поля і напрямок струму зв'язані правилом правоходового гвинта.

Для котушки з кількістю витків *w*, які пронизуються магнітним потоком Ф, сумарний магнітний потік у називається потокозчепленням

$$
\Psi = w \cdot \Phi. \tag{2.6}
$$

Потокозчеплення та струм котушки в лінійному колі пропорційні і зв'язані відношенням:

$$
\mathbf{\psi} = \mathbf{L} \cdot \mathbf{i},\tag{2.7}
$$

де **L** коефіцієнт пропорційності називається індуктивністю. Одиниця вимірювання індуктивності [L]=[w]/[I]=В·с/А=Гн (генрі). Умовне позначення котушки індуктивності на принципових електричних схемах приведено на рис. 2.4, а на схемах заміщення – на рис.  $2.5$ .

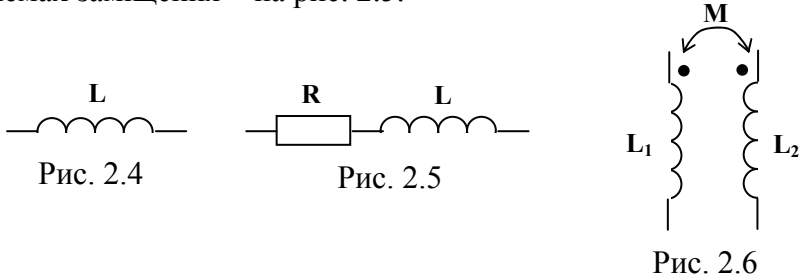

Якщо магнітний потік, що пронизує контур чи котушку створено струмом даного контуру чи котушки, то виникає е.р.с. **еL**, яку називають е.р.с. самоіндукції

$$
e_L = -\frac{d\psi}{dt} = -L\frac{di}{dt}.
$$
 (2.8)

Окрім явища самоіндукції, при наявності магнітного зв'язку між котушками виникає явище взаємоіндукції. Умовне позначення магнітозв'язаних котушок наведено на рис. 2.6. Е.р.с. взаємоіндукції

$$
e_{2M}=-M\frac{di_1}{dt};
$$
  

$$
e_{1M}=-M\frac{di_2}{dt},
$$

де **М** коефіцієнт взаємоіндукції. В залежності від напрямку струмів у котушках магнітні потоки можуть взаємопослаблюватися чи підсилюватися, відповідне включення котушок називають зустрічним і узгодженим. Для ідентифікації включення початки обмоток на схемах позначаються точками (рис. 2.6). На явищі взаємоіндукції основана робота трансформаторів, індукційних печей та ін.

Пристрої, призначені для накопичення електричного заряду, називаються конденсаторами. Конструктивно предсталяють собою пластини (електроди), розділені шаром діелектрика. На електродах конденсатора накопичуються заряди **q** протилежного знаку, причому

$$
q = Cu, \tag{2.9}
$$

де **С** коефіцієнт пропорційності, який називається ємністю. В системі СІ вимірюється у фарадах **(1Ф=1Ас/В)**. Схемне позначення конденсаторів ілюструє рис. 2.7.

$$
\begin{array}{c}\nC \\
\hline\n\end{array}
$$
   
 
$$
\begin{array}{c}\n\text{Puc. 2.7}\n\end{array}
$$

Струм через конденсатор

$$
\mathbf{i} = \frac{\mathbf{dq}}{\mathbf{dt}} = \mathbf{C} \frac{\mathbf{d} \mathbf{U}_{\mathbf{C}}}{\mathbf{dt}}.
$$
 (2.10)

В залежності від конструкції, матеріалу діелектрика розрізняють наступні типи конденсаторів: плоскі, сферичні циліндричні, повітряні, паперові, слюдяні, електролітичні та ін.

### **2.5 Закони Кірхгофа для кола змінного струму**

Фізичні процеси в колах змінного струму суттєво відмінні від процесів в колах постійного струму в зв'язку з виникненням додаткових е.р.с. і струмів. Так, змінне магнітне поле викликає появу е.р.с. само- і взаємоіндукції, а зміна електричного поля струми зарядки і розрядки конденсаторів. В колах змінного струму окрім перетворення електричної енергії в теплову має місце періодичне накопичення енергії в магнітному полі котушки і електричному полі конденсатора, тобто, окрім параметру **R** коло характеризується і параметрами **L**, **C**. Особливості кіл змінного струму обумовлюють такі явища як зсув фаз, явища резонансу, реактивні потужності і ряд інших. В зв'язку з цим розрахунок кіл змінного струму ускладнюється.

Закони Кірхгофа, раніше розглянуті для кіл постійного струму, справедливі для миттєвих значень синусоїдних струмів, напруг і е.р.с. Так, перший закон Кірхгофа: алгебраїчна сума миттєвих значень струмів у вузлі електричного кола дорівнює нулю

$$
\sum_{k=1}^{n} i_k = 0, \qquad (2.11)
$$

де **n** кількість віток, сполучених у вузлі.

Другий закон Кірхгофа: алгебраїчна сума напруг на резистивних, індуктивних і ємнісних елементах контура в даний момент часу дорівнює алгебраїчній сумі е.р.с. в цей же момент часу

$$
\sum_{k=1}^{n} u_k = \sum_{p=1}^{m} e_p , \qquad (2.12)
$$

де **n** кількість елементів, **m** кількість е.р.с. в контурі.

Але синусоїдні функції часу можна представити в комплексній формі, в результаті одержимо закони Кірхгофа в комплексній формі.

Перший закон Кірхгофа: алгебраїчна сума комплексних струмів у вузлі електричного кола дорівнює нулю

$$
\sum_{k=1}^{n} \underline{I}_k = 0. \qquad (2.13)
$$

Другий закон Кірхгофа: алгебраїчна сума комплексних спадів напруг у контурі дорівнює алгебраїчній сумі комплексних е.р.с.

$$
\sum_{k=1}^{n} \underline{U}_{k} = \sum_{p=1}^{m} \underline{E}_{p} .
$$
 (2.14)

Розрахунок в комплексній формі є основним для кіл змінного струму.

### **2.6 Закон Ома для найпростіших кіл змінного струму**

Нехай до ділянки кола з резистивним елементом (рис.2.8,а) прикладено змінну напругу **u=Umsint**. Згідно закону Ома для миттєвих значень

$$
i = \frac{u}{R} = \frac{U_m}{R} \sin \omega t.
$$

Тобто, амплітуда струму  $\mathbf{I}_{m} = \frac{\mathbf{U}_{m}}{\mathbf{R}}$ . Розділивши ліву і праву частину рівності на  $\sqrt{2}$  одержимо вираз закону Ома для діючих значень

$$
\mathbf{I} = \frac{\mathbf{U}}{\mathbf{R}}.
$$
 (2.15)

Початкова фаза напруги і струму співпадає (в даному випадку  $\alpha_{\mathbf{u}} = \alpha_{\mathbf{i}} = 0$ ), зсув по фазі відсутній **(** $\varphi = 0$ **)**. Графіки миттєвих значень, векторна діаграма зображені на рис. 2.8, б,в.

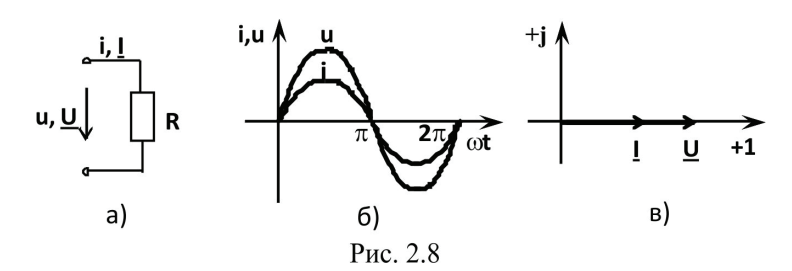

В комплексній формі U=Ue<sup>ja</sup><sup>u</sup>, I=Ie<sup>ja</sup>i, отже  $\frac{U}{I} = \left(\frac{U}{I}\right) e^{j(\alpha_u - \alpha_i)} = Re^{j\varphi} = R.$ 

Закон Ома для даного кола в комплексній формі:  $\underline{\mathbf{I}} = \frac{\mathbf{U}}{\mathbf{D}}$ .

Нехай в колі з індуктивним елементом (рис. 2.9,а) протікає змінний струм **i=I<sub>m</sub>sinot**. Згідно другого закону Кірхгофа для котушки індуктивності

$$
\mathbf{u} = -\mathbf{e}_L = \mathbf{L} \frac{\mathbf{di}}{\mathbf{dt}},\tag{2.16}
$$

отже  $u = \omega L I_m \cos \omega t = \omega L I_m \sin(\omega t + \pi/2)$ . Амплітуда напруги U<sub>m</sub>= OLI<sub>m</sub>. Закон Ома

$$
\mathbf{I} = \frac{\mathbf{U}}{\mathbf{X}_{\mathbf{L}}},\tag{2.17}
$$

де  $X_L = \omega L$  – індуктивний опір ([ $\omega L$ ]=[ $\frac{1}{c} \frac{B \cdot c}{A}$ ]=[OM]). Зсув по фазі між струмом і напругою  $\varphi = \alpha_u - \alpha_i = 90^\circ$ , тобто напруга випереджує струм на  $\pi/2$ . Графіки миттєвих значень і векторна діаграма приведені на рис. 2.9, б,в.

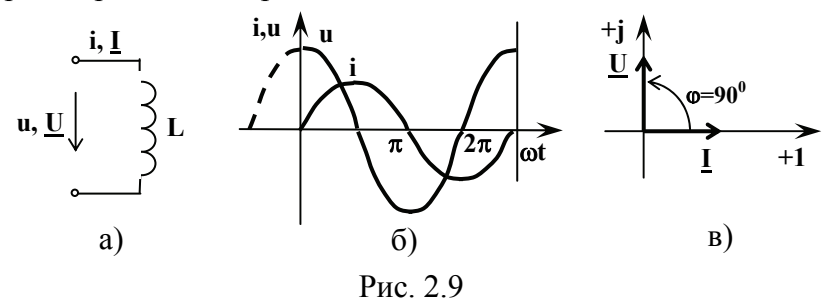

 $\frac{U}{I} = \left(\frac{U}{I}\right) e^{j(\alpha_u - \alpha_i)} = X_L e^{j90^\circ}.$ формі комплексній  $\mathbf{B}$ 

Враховуючи, що  $e^{j90^\circ}$  =  $\cos 90^\circ + \sin 90^\circ = j$ , закон Ома для ділянки кола з індуктивністю в комплексній формі:

$$
\underline{\underline{\mathbf{I}}} = \frac{\underline{\mathbf{U}}}{\underline{\mathbf{j}} \underline{\mathbf{X}}_{\underline{\mathbf{L}}}}.
$$

Нехай до ділянки кола з ємнісним елементом (рис. 2.10, а) прикладено напругу **u=U**<sub>m</sub>sinot. Враховуючи, що струм через конденсатор **i**=C  $\frac{dU}{dt}$ , одержимо:

$$
i=\omega CU_{m}cos\omega t=\omega CU_{m}sin(\omega t+\pi/2).
$$

Амплітуда струму I<sub>m</sub>=oCU<sub>m</sub>. Закон Ома для даного кола

$$
\mathbf{I} = \frac{\mathbf{U}}{\mathbf{X}_{\mathbf{C}}},\tag{2.18}
$$

де  $X_C=1/\omega C$  - ємнісний опір. Зсув по фазі між струмом і напругою  $\varphi = \alpha_u - \alpha_i = 0^0 - 90^0 = -90^0$ , тобто струм випереджує напругу на кут  $\pi/2$ . Графіки і, и та векторна діаграма приведені на рис. 2.10, б,в.

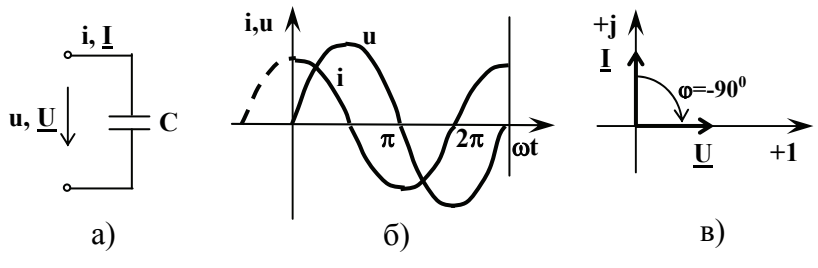

Рис. 2.10

В комплексній формі  $\frac{U}{I} = X_c e^{-j90^\circ}$ , закон Ома для ділянки з ємністю у комплексній формі $\underline{\mathbf{I}} = \frac{\mathbf{U}}{-\mathbf{i}\mathbf{X}}$ .

### 2.7 Коло змінного струму з послідовним сполученням R, L, C

Нехай в колі з послідовним сполученням R, L і C (рис. 2.11, а) протікає змінний струм **i=I<sub>m</sub>sinot**. Спади напруг на окремих елементах і зсуви по фазі, згідно п.2.6:

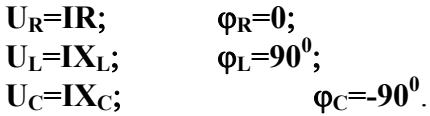

Згідно другого закону Кірхгофа у комплексній формі:

 $U=U_R+U_L+U_C$ .

Векторна діаграма для випадку  $X_{I} > X_{C}$  (без координатних осей), графіки миттєвих значень струму та результуючої напруги и приведені на рис. 2.11, б,в.

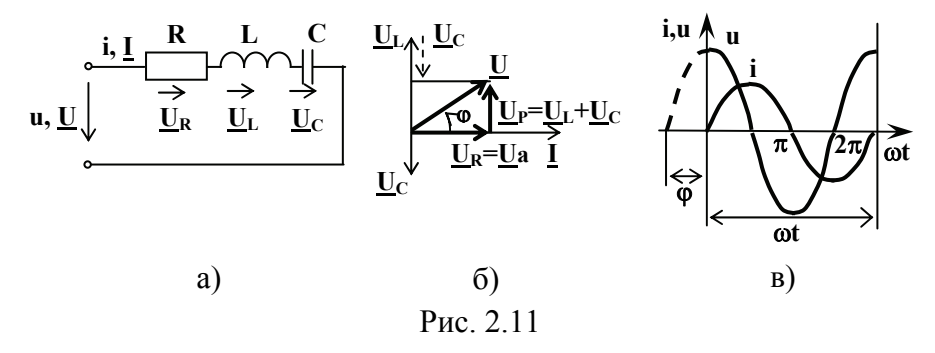

Спад напруги на резисторі (активному опорі) називається активною напругою U<sub>a</sub>. На індуктивному і ємнісному елементах напруги знаходяться у протифазі, їх векторна сума називається реактивною напругою  $U_P$  (модуль цього вектора  $U_P = U_L - U_C$ ). З трикутника напруг векторної діаграми рис. 2.11, б, сторонами якого  $\epsilon$  U<sub>R</sub>, U<sub>P</sub> та U слідують співвідношення:

$$
U = \sqrt{U_R^2 + (U_L - U_C)^2} = I\sqrt{R^2 + (X_L - X_C)^2} = IZ.
$$
 (2.19)

**ВеличинаZ=** $\sqrt{R^2 + (X_L - X_C)^2}$  називається повним опором, а  $X = X_L - X_C$  реактивним опором. Закон Ома для кола змінного струму, записаний для діючих значень величин має вигляд  $I=U/Z$ . (2.20)

Якщо поділити сторони трикутника напруг на струм, одержимо трикутник опорів (рис. 2.12).

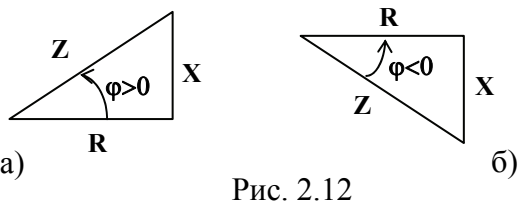

З трикутника опорів слідує, наприклад, **cos=R/Z**, **tg=X/R**. Якщо  $X_L > X_C$ , то ф>0, повний опір Z носить активно індуктивний характер (рис. 2.12, а). Якщо  $X_L < X_C$ , то  $\varphi < 0$  *i* повний опір - активно-ємнісний (рис. 2.12, б).

Підставимо в рівняння другого закону Кірхгофа комплексні спади напруг на ділянках кола

 $\underline{U}=\underline{IR}+\underline{jIX}_L-\underline{jIX}_C=\underline{I}[R+\underline{j}(X_L-X_C)].$ 

Величина **Z=R+jX** комплексний опір. Закон Ома в комплексній формі

$$
\mathbf{I} = \mathbf{U}/\mathbf{Z}.\tag{2.21}
$$

Враховуючи, що **R=Zcoso**; **X=Zsino**, представимо комплексний опір в різних формах запису

$$
\underline{Z} = R + jX = Z\cos\varphi + jZ\sin\varphi = Ze^{j\varphi}.
$$
 (2.22)

### **2.8 Провідність кола змінного струму**

Для аналізу кіл з паралельним включенням віток можна скористатись поняттям провідностей кола змінного струму.

Комплексна провідність

$$
\underline{Y} = 1/\underline{Z} = 1/\underline{Z}e^{j\phi} = Ye^{-j\phi}.
$$
 (2.23)

Враховуючи, що  $Z=R+iX$ , після домноження виразу  $1/Z$ на комплексно спряжене одержимо:

$$
\underline{Y} = \frac{1}{R + jX} = \frac{R}{R^2 + X^2} - j\frac{X}{R^2 + X^2} = G - jB.
$$
 (2.24)

Величини  $G = \frac{R}{R^2 + X^2} = \frac{R}{Z^2}$  та  $B = \frac{X}{R^2 + X^2} = \frac{X}{Z^2}$  – активна і реактивна провідності. Оскільки  $X = X_L - X_C$ , то

$$
\mathbf{B} = \frac{\mathbf{X}_{\rm L}}{\mathbf{Z}^2} - \frac{\mathbf{X}_{\rm C}}{\mathbf{Z}^2} = \mathbf{B}_{\rm L} - \mathbf{B}_{\rm C},\tag{2.25}
$$

де  $B_L$  – індуктивна провідність, а  $B_C$  – ємнісна.

Модуль комплексної провідності Y - повна провідність:

$$
Y = \sqrt{G^2 + (B_L - B_C)^2}
$$
 (2.26)

Співвідношення між провідностями легко одержати із трикутника провідностей, аналогічного трикутникам опорів на рис. 2.12.

Розглянемо коло з двома паралельними вітками (рис. 2.13).

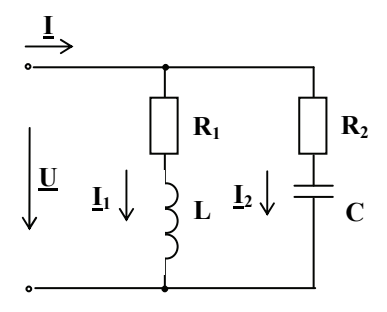

Комплексна провідність кола  $\underline{Y}$ рівна сумі провідностей віток  $\underline{Y}_1$ та $Y_2$ :

$$
\underline{Y}=\underline{Y}_1+\underline{Y}_2=G_1-jB_L+G_2+jB_C=(G_1+G_2)-j(B_L-B_C).
$$

Повна провідність:

$$
Y = \sqrt{(G_1 + G_2)^2 + (B_L - B_C)^2}.
$$

Закон Ома записаний через провідність:

$$
I=U\cdot Y.\tag{2.27}
$$

В комплексній формі **I=UY**.

Застосування комплексної провідності **Y** в ряді випадків полегшує аналіз процесів в електричному колі. Це, зокрема, стосується явища резонансу струмів, яке розглянуто в п. 2.10.

#### **2.9 Потужність кола змінного струму**

Розглянемо коло з послідовним сполученням **R**, **L** i **C** (рис. 2.11) із струмом **i=I<sub>m</sub>sin∞t** та напругою **u=U**<sub>m</sub>sin( $\omega t$ + $\varphi$ ). Миттєве значення потужності

 $p=iu=I_mU_m$ sin $\omega$ tsin $(\omega t+\varphi)$ .

Графіки миттєвих значень **i**, **u**, **p** приведено на рис. 2.14.

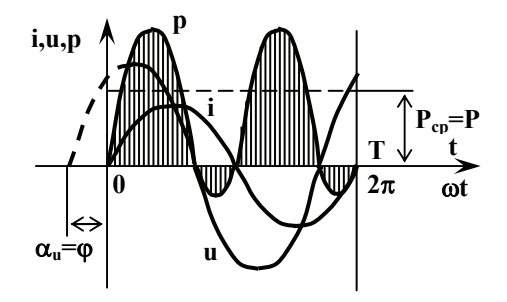

Рис. 2.14

В інтервалах часу, коли напрямки струму і напруги співпадають, то **Р0**, тобто в дану ділянку електричного кола надходить енергія. Якщо знаки **і** та **u** взаємнопротилежні, то **Р0**, тобто ділянка електричного кола віддає енергію.

Середнє за період значення потужності **Р**

$$
\mathbf{P} = \frac{1}{T} \int_{0}^{T} \mathbf{p} \mathbf{dt} = \mathbf{I} \mathbf{U} \cos \varphi.
$$
 (2.28)

Середнє значення потужності відмінне від нуля при умові, що **/2**, тобто, якщо ділянка має активний опір. Тому **Р** називають активною потужністю. Враховуючи, що **cos=R/Z=G/Y**

$$
P=IUcos\varphi=I^2R=U^2G.
$$

Активна потужність вимірюється у ваттах (Вт), є мірою незворотнього перетворення електроенергії в інші види енергії.

Для реактивних елементів

### $\mathbf{p}_\text{L}\text{=}$ **iu<sub>L</sub>=I<sub>m</sub>sin** $\omega$ **t·U<sub>Lm</sub>sin** $(\omega$ **t+90** $^0$ **)=IU<sub>L</sub>sin2** $\omega$ **t;**  $\mathbf{p}_C$ = $\mathbf{i}\mathbf{u}_C$ = $\mathbf{I}_m$ sin $\omega\mathbf{t}\cdot\mathbf{U}_{Cm}$ sin $(\omega\mathbf{t}\text{-}90^0)$ =- $\mathbf{I}\mathbf{U}_C$ sin $2\omega\mathbf{t}$ .

Середнє за період значення потужності реактивних елементів рівне нулю. Кутова частота зміни **p**<sub>L</sub> і **p**<sub>C</sub> рівна 2 $\omega$ , протягом двох чвертей періоду **p**<sub>L</sub> та **p**<sub>C</sub>>0, протягом інших двох чвертей **p**<sub>L</sub> та **p**<sub>C</sub><0. Фізично це означає, що при збільшенні струму енергія накопичується в магнітному полі котушки, а при зменшенні вертається в електричне коло. Аналогічно відбувається накопичення енергії в електричному полі конденсатора при збільшенні напруги. Таким чином, мають місце процеси коливання енергії між мережею і реактивними елементами.

Потужність, що відповідає цій енергії, називається реактивною. Кількісно її характеризують амплітудою миттєвої потужності реактивних елементів **р**р. Враховуючи, що

#### $p_P = p_L + p_C = I(U_L - U_C) \sin 2\omega t = IU_P \sin 2\omega t$

одержимо

$$
Q = Q_L - Q_C = IU_P = IU\sin\varphi. \tag{2.29}
$$

На відміну від активної потужності одиниця вимірювання **Q** вольт-ампер реактивний (вар).

Коло змінного струму характеризують також повною потужністю **S**

$$
S=IU.\t(2.30)
$$
Повна потужність співпадає з максимально можливою активною потужністю при заданих значеннях **I** та **U**, тобто **S=P** при **cos=1**. На відміну від **Р** та **Q** одиниця вимірювання **S** - вольт-ампер (В·А).

Якщо домножити сторони трикутника напруг (рис. 2.11, б) на струм, одержимо трикутник потужностей із сторонами **S**, **P**, **Q** із якого слідує співвідношення між потужностями

$$
\mathbf{S} = \sqrt{\mathbf{P}^2 + \mathbf{Q}^2} \tag{2.31}
$$

Комплексна потужність

$$
\underline{S}=\underline{I}^* \underline{U} = P + jQ = S e^{j\varphi},
$$

де **I =Ie-j<sup>i</sup>** комплексно спряжене значення струму.

Величина

$$
\cos \varphi = P/S \tag{2.32}
$$

називається коефіцієнтом потужності. Показує, яка частина електроенергії незворотно перетворюється в інші види енергії. Експлуатація електроустановок необхідна при максимальному значенні **cos**, оскільки в протилежному випадку в мережі циркулюють надлишкові струми, що приводить до надлишкових втрат електроенергії в лінії електропередачі. Для підвищення **cos** не допускають роботи обладнання на холостому ході або з недовантаженням, компенсують реактивну потужність  $Q_L$ потужністю **Q**<sub>C</sub> за допомогою конденсаторів або використовують синхронні компенсатори.

### **2.10 Явища резонансу в послідовному і паралельному контурах**

В загальному випадку резонансом називають такий режим роботи електричного кола, коли зсув по фазі ф між результуючим струмом **І** і напругою **U** рівний нулю.

В колі з послідовним сполученням **R**, **L** i **C** (рис. 2.11,а), для якого, згідно (2.20),  $I = U / \sqrt{R^2 + (X_L - X_C)^2}$ , можливе виникнення явища резонансу напруг. Умови виникнення резонансу напруг

$$
X_L = X_C.
$$

Досягнути умови резонансу можна шляхом зміни **L**, **C** або частоти  $\omega$ . Резонансна частота послідовного контуру:

$$
\omega_0 = 1/\sqrt{LC} \,. \tag{2.33}
$$

Опір реактивного елемента при резонансній частоті називається характеристичним

$$
\rho = \omega_0 \mathbf{L} = 1/\omega_0 \mathbf{C} = \sqrt{\mathbf{L}/\mathbf{C}} \ . \tag{2.34}
$$

Відношення характеристичного опору до активного називається добротністю контуру

$$
Q = \rho/R. \tag{2.35}
$$

Характерні особливості режиму резонансу напруг

- 1. Повний опір контуру мінімальний і чисто активний  $Z_{\text{nes}}=Z_{\text{min}}=R$ .
- 2. Струм в контурі максимальний **Ірез=U/Zрез=U/R**.
- 3. Напруга на активному елементі рівна напрузі живлення  $U=U_R=IR$ , а напруги на реактивних елементах можуть перевищувати напругу живлення: якщо  $X_L = X_C > R$ , то  $U_L = IX_L$  та  $U_C = IX_C > U$ , тобто в послідовному контурі можливе підсилення сигналу по напрузі.
- 4. Реактивні потужності рівні  $Q_L=Q_C$ ,  $cos\phi=1$ , активна потужність максимальна **P=S=I<sup>2</sup> резR**.

Векторна діаграма, що відповідає резонансу напруг, приведена на рис. 2.15.

$$
\begin{array}{c}\n \begin{array}{c}\n \underline{U}_L = \underline{j} \underline{I} X_L \\
\hline\n \end{array} \\
\end{array}
$$

Рис. 2.15

Для паралельного контуру, згідно (2.27)

$$
\mathbf{I} = \mathbf{U} \cdot \sqrt{\mathbf{G}^2 + (\mathbf{B}_{\mathrm{L}} - \mathbf{B}_{\mathrm{C}})^2}.
$$

Резонанс струмів спостерігається при умові, що  $B_L=B_C$ . Стосовно контура рис. 2.13 з урахуванням (2.25) одержимо

$$
\frac{\omega L}{R_1^2 + (\omega L)^2} = \frac{1/\omega C}{R_2^2 + (1/\omega C)^2}.
$$
 (2.36)

Із (2.36) слідує, що частота резонансу струмів

$$
\omega = \frac{1}{\sqrt{LC}} \sqrt{\frac{L/C - R_1^2}{L/C - R_2^2}} = \omega_0 \sqrt{\frac{\rho^2 - R_1^2}{\rho^2 - R_2^2}}.
$$
 (2.37)

Висновки із  $(2.37)$ : резонанс струмів можливий, якщо  $\mathbf{R}_1$  та  $\mathbf{R}_2$ або більші **р** або менші **р**; якщо **R**<sub>1</sub>=**R**<sub>2</sub>=**p**, то резонансна частота не визначена, тобто резонанс струмів спотерігається при будьякій частоті; при  $\mathbf{R}_1$  та  $\mathbf{R}_2 \ll \rho \omega \approx 1/\sqrt{LC} = \omega_0$ , тобто резонансна частота для паралельного і послідовного контурів співпадає.

Характерні особливості режиму резонансу струмів

- 1. Повна провідність мінімальна і чисто активна **Yрез=Ymin=G**.
- 2. Струм в нерозгалуженій ділянці кола мінімальний.
- 3. Якщо **BLG1, BCG2**, то струми у вітках електричного кола **І<sup>1</sup>** та **І<sup>2</sup>** перевищують результуючий струм **І** нерозгалуженої ділянки кола.
- 4. Реактивні потужності рівні  $O<sub>L</sub>=O<sub>C</sub>$ ,  $cos\phi=1$ .

Векторна діаграма резонансу струмів для розглянутого контура приведена на рис. 2.16.

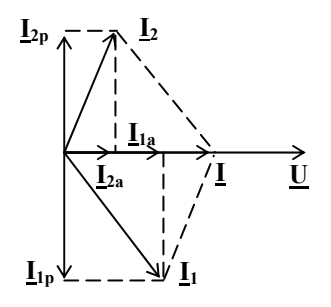

Рис. 2.16

## **2.11 Розрахунок електричних кіл змінного струму**

В п.2.62.8 розглянуто електричні кола, які не включають змішаного сполучення елементів. Розрахунок таких кіл проводять, як правило, згідно закону Ома (2.20).

Основним методом аналізу складних кіл змінного струму є розрахунок в комплексній формі. Розрахунок в комплексній формі проводять по аналогії з колами постійного струму, застосовуючи ті самі методи і аналогічні формули.

Приклад 2.2 Покази приладів, включених в коло (рис.2.17) **Р=500 Вт**, **І=5 А**, **U=400 В**. Визначити активний опір **R**, індуктивність **L**, побудувати векторну діаграму кола, якщо частота **f=50 Гц**.

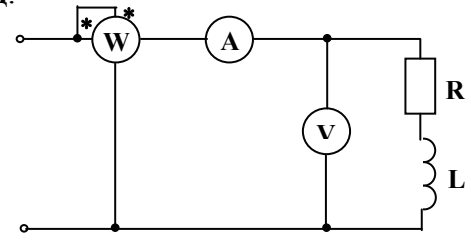

Рис. 2.17

#### *Розвязок*

Повний опір кола **Z=U/I=80 Ом**. Активний опір **R=P/I2 =20 Ом**.  $\text{Im} \ln \text{Im} \ln \text{Im} \ln \text{Im} \times \text{Im} \ln \text{Im} \times \text{Im} \times \text$ Індуктивність кола **L=XL/2f=77,5/(23,1450)=0,247 Гн**. Зсув по фазі між струмом і напругою **=arccosR/Z=arccos20/80=750 31**  $(a60 \phi = \arccos{\frac{P}{I}}U = 500/2000 = 75^031')$ 

Для побудови векторної діаграми вибирають масштаб струму, масштаб напруги, довільним чином вибирають напрямок одного з векторів. Для послідовного сполучення елементів в якості вихідного приймають вектор струму **І=Іеj0** (рис. 2.18).

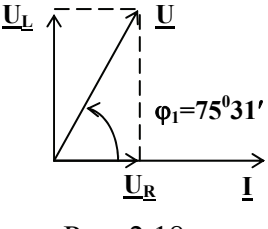

Рис. 2.18

Приклад 2.3 Для кола (рис. 2.19) задано опори елементів  $R_1=4$  **Om**,  $R_2=8$  **Om**,  $R_3=6$  **Om**,  $X_C=6$  **Om**,  $X_L=8$  **Om**. Hanpyra живлення **U=100 В**. Визначити невідомі струми.

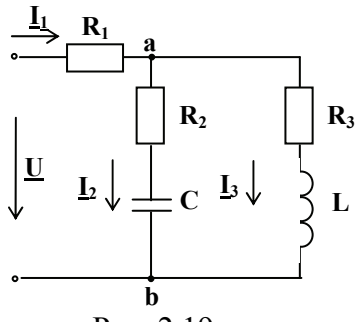

Рис. 2.19

*Розвязок*

Коло (рис. 2.19) з мішаним сполученням елементів і одним джерелом живлення. Розрахунок проводимо методом спрощення схеми.

Початкову фазу напруги живлення приймемо рівною нулю (**u=0**), тобто **U=100е j0=100 В**.

Комплексні опори віток

 $Z_1=R_1=4=4e^{j0}$  O<sub>M</sub>; **Z**<sub>2</sub>=R<sub>2</sub>-jX<sub>C</sub>=8-j6=10e<sup>-j36°52′</sup> Ом; **Z3=R3+jXL=6+j8=10ej538 Ом**.

Еквівалентний опір другої і третьої віток, сполучених паралельно

$$
\underline{Z}_{23} = \frac{\underline{Z}_2 \underline{Z}_3}{\underline{Z}_2 + \underline{Z}_3} = \frac{10e^{-j36^0 52^{\prime}} \cdot 10e^{j53^0 8^{\prime}}}{8 - j6 + 6 + j8} = 7 + j1 = 7,07e^{j898^{\prime}} \text{Om}.
$$
  
Ekibahethithi onip kona:  

$$
\underline{Z}_e = \underline{Z}_1 + \underline{Z}_2 = 4 + 7 + j1 = 11 + j1 = 11,05e^{j5912^{\prime}} \text{Om}.
$$

Струм нерозгалуженої ділянки кола **I**<sub>1</sub>=**U**/**Z**<sub>e</sub>=100**e**<sup>i0</sup>/11,05**e**<sup>i5°12′</sup>=9,05**e**<sup>-j5°12′</sup> A.

Напруга між точками **а** і **b** схеми  $\underline{\mathbf{U}}_{ab} = \underline{\mathbf{I}}_1 \cdot \underline{\mathbf{Z}}_2$ <sub>3</sub>=9,05e<sup>-j5°12'</sup> $\cdot$ 7,07e<sup>j8°8'</sup>=63,98e<sup>j2°56'</sup>B. Струми  $\mathbf{I}_2 = \mathbf{U}_{ab} / \mathbf{Z}_2 = 63,98e^{j2\degree 56'}/10e^{-j36\degree 52'} = 6,4e^{j39\degree 48'}$ A.

 $\mathbf{I}_3 = \mathbf{U}_{ab}/\mathbf{Z}_3 = 63,98e^{j2\degree 56'}/10e^{j53\degree 8'} = 6,4e^{-j50\degree 12'}\mathbf{A}.$ 

Впевнитися у правильності розрахунків можна склавши рівняння першого і другого законів Кірхгофа

 $I_1 = I_2 + I_3$ ;  $U = U_{R1} + U_{ab}$ .

# **3. Трифазні електричні кола**

Трифазним називається електричне коло, у вітках якого діють три однакових за амплітудою і частотою синусоїдні електрорушійні сили, які зсунуті по фазі одна відносно одної на кут  $120^{\circ}$ .

Основним джерелом одержання трифазної системи е.р.с. в електроенергетиці є трифазні синхронні генератори.

### **3.1 Одержання та різні форми представлення трифазної системи е.р.с.**

Трифазні синхронні генератори складаються з нерухомого статора і ротора, виконаного у вигляді постійного електромагніта. За рахунок конструктивних особливостей ротора досягається приблизно синусоїдний розподіл магнітної індукції в повітряному зазорі  $B = B_m \sin \alpha$ , де  $\alpha = \omega t + \alpha_0$ . Згідно закону електромагнітної індукції (2.4), в провіднику довжиною l , який перетинає силові лінії магнітного поля з швидкістю v , індукується е.р.с.:

$$
e = Blv = Bml\sin(\omega t + \alpha_0) = Em \sin(\omega t + \alpha_0)
$$
 (3.1)

В пазах статора розміщено три однакових обмотки, зсунуті в просторі на кут 120° одна відносно одної. На рис.3.1 А, В, С початки, X, Y, Z – кінці обмоток.

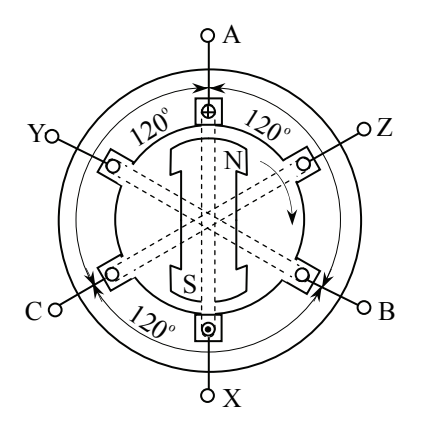

Рис.3.1

При обертанні ротора з кутовою швидкістю в обмотках статора індукуються три однакових за амплітудою і частотою, але зсунуті по фазі на кут 120° синусоїдні е.р.с. е<sub>д</sub>,  $e_B, e_C$ . Якщо початкову фазу  $e_A$  прийняти рівною нулю, то

$$
e_{A} = E_{m} \sin \omega t; \qquad e_{B} = E_{m} \sin(\omega t - 120^{\circ})
$$
  
\n
$$
e_{C} = E_{m} \sin(\omega t - 240^{\circ}) = E_{m} \sin(\omega t + 120^{\circ})
$$
 (3.2)

В комплексній формі:

$$
\underline{E}_A = E e^{j0}; \quad \underline{E}_B = E e^{-j120}; \quad \underline{E}_C = E e^{j120}; \tag{3.3}
$$

Графіки миттєвих значень та зображення трифазної системи е.р.с. на комплексній площині приведені, відповідно, на рис.3.2 та 3.3.

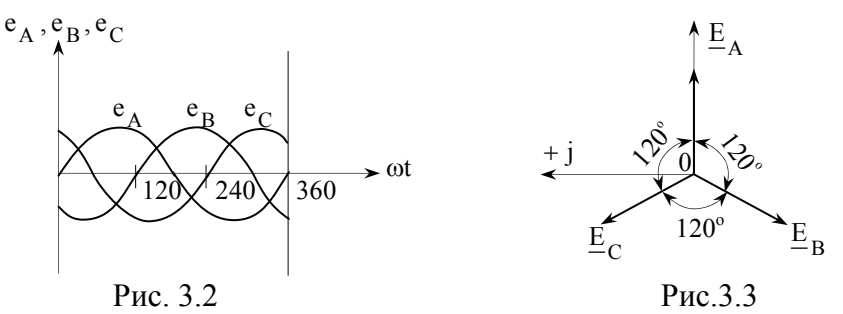

Обмотки генератора називаються фазами А, В і С, напруги між початками і кінцями обмоток - фазними напругами  $\underline{U}_A$ ,  $U_B$ ,  $U_C$ . Отже, в електротехніці термін «фаза» застосовують як до аргументу синусоїдної функції  $(\omega t + \alpha_0)$ , так і до обмотки генератора або двополюсника – приймача електроенергії.

# **3.2. Сполучення обмоток трифазних генераторів**

Обмотки трифазних генераторів сполучають по схемі зірки і трикутника. Сполучення по схемі зірки приведено на рис.3.4: кінці обмоток, показаних як джерела е.р.с., з'єднують у вузлі N , який називається нейтральною точкою генератора. Провідники, які йдуть від початків фаз А, В, С до приймачів, називаються лінійними. Провід від нейтральної точки генератора – нейтральний. Потенціал нейтральної точки генератора приймається рівним нулю.

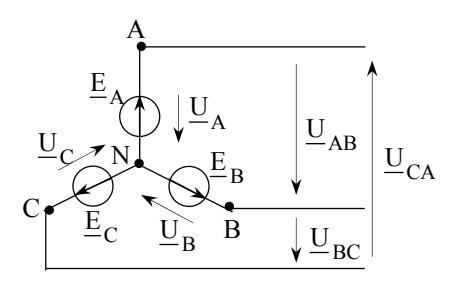

Рис.3.4

Фазні напруги генератора

$$
\underline{U}_{A} = \underline{U}_{AN} = U_{\Phi} e^{j0};
$$
  
\n
$$
\underline{U}_{B} = \underline{U}_{BN} = U_{\Phi} e^{-j120};
$$
  
\n
$$
\underline{U}_{C} = \underline{U}_{CN} = U_{\Phi} e^{j120}.
$$
\n(3.4)

де  $U_{\Phi}$  – діюче значення фазної напруги генератора.

Напруги між початками двох фаз, тобто між проводами лінії, називаються лінійними.

Згідно рис.3.4:

 $\underline{U}_{AB} = \underline{U}_A - \underline{U}_B; \quad \underline{U}_{BC} = \underline{U}_B - \underline{U}_C; \quad \underline{U}_{CA} = \underline{U}_C - \underline{U}_A.$  (3.5) Підставляючи (3.4) в (3.5), одержимо:

$$
\underline{U}_{AB} = \sqrt{3}U_{\Phi}e^{j30} = U_{\Pi}e^{j30}
$$
  
\n
$$
\underline{U}_{BC} = \sqrt{3}U_{\Phi}e^{j90} = U_{\Pi}e^{-j90}
$$
  
\n
$$
\underline{U}_{CA} = \sqrt{3}U_{\Phi}e^{j150} = U_{\Pi}e^{j150}
$$
\n(3.6.)

де діюче значення лінійної напруги:

$$
U_{\rm J} = \sqrt{3}U_{\Phi}.
$$
 (3.7)

Співвідношення (3.6) і (3.7) можна одержати також з векторної діаграми (рис.3.5 а). Зокрема, із трикутника напруг, утвореного векторами  $\underline{U}_A$ ,  $-\underline{U}_B$  та  $\underline{U}_{AB}$ , модулі яких рівні, відповідно,  $U_{\Phi}$  та  $U_{\Pi}$ , слідує, що  $U_{\Pi} = 2U_{\Phi} \cos 30^{\circ} = \sqrt{3}U_{\Phi}$ .

З урахуванням (3.7) побудована шкала стандартних напруг трифазних генераторів: 230/133; 400/230; 690/400 В і т.д., де перше число це лінійна, а друге – фазна напруга. Враховуючи спад напруги на опорі провідників лінії стандартні напруги приймачів – 220/117; 380/220; 660/380 вольт.

Шляхом паралельного переносу векторів лінійних напруг одержують топографічну діаграму напруг генератора на комплексній площині (рис.3.5 б). +1

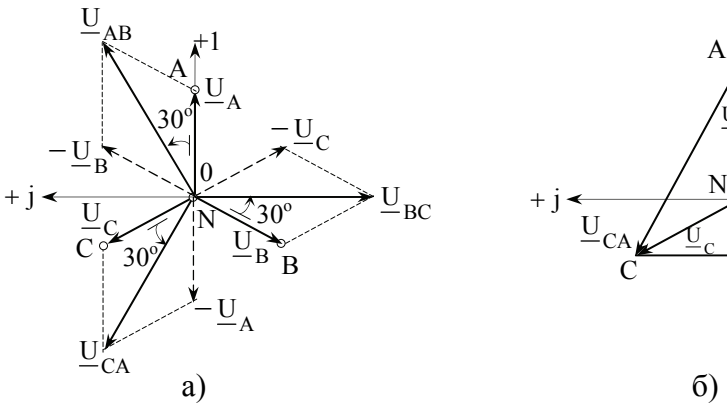

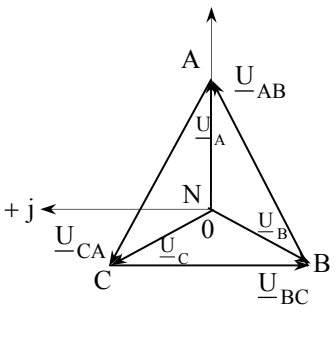

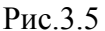

При сполученні обмоток генератора трикутником початок однієї фази співпадає з кінцем іншої: А із Z, В з Х, С з Y (рис.3.6).

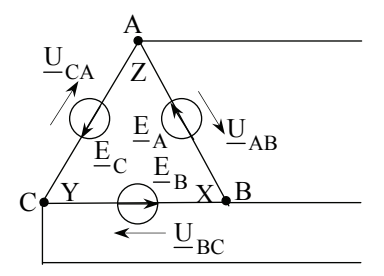

Рис.3.6

Для схеми трикутника лінійні напруги є одночасно й фазними:  $U_{\Pi} = U_{\Phi}$ . Топографічна діаграма напруг представляє трикутник векторів  $\underline{U}_{AB}$ ,  $\underline{U}_{BC}$ ,  $\underline{U}_{CA}$ .

Обмотки трифазних генераторів сполучають, як правило, по схемі зірки, оскільки таке сполучення дає можливість одержати дві різні напруги: лінійну і фазну. Трифазні приймачі електроенергії також сполучають зіркою і трикутником. Схема сполучення приймачів не залежить від схеми сполучення обмоток генераторів (окрім схеми зірки з нейтральним проводом).

Трифазний приймач – пристрій із трьох двополюсників. Окремі двополюсники називаються фазами. Однофазний приймач – двополюсник, який підключено до двох дротів, між якими діє фазна або лінійна напруга генератора.

Слід уточнити, що приймачі здебільшого живляться не безпосередньо від генераторів, а від трифазних трансформаторів. Трифазні трансформатори також забезпечують практично симетричну систему е.р.с.

Переваги трифазної системи е.р.с.: менші витрати провідникових матеріалів при спорудженні ліній електропередач; можливість підключення до трифазної мережі приймачів, які розраховані на дві різні за значенням напруги; можливість одержання обертового магнітного поля, на виникненні якого базується робота трифазних асинхронних двигунів.

# **3.3. Сполучення трифазних приймачів по схемі зірки**

У випадку несиметричного навантаження, тобто, коли  $\underline{Z}_{\text{a}}$  ≠ $\underline{Z}_{\text{b}}$  ≠ $\underline{Z}_{\text{c}}$ , застосовують схему зірки з нейтральним проводом (рис.3.7). В цій схемі нейтральна точка генератора сполучена з нейтральною точкою приймача.

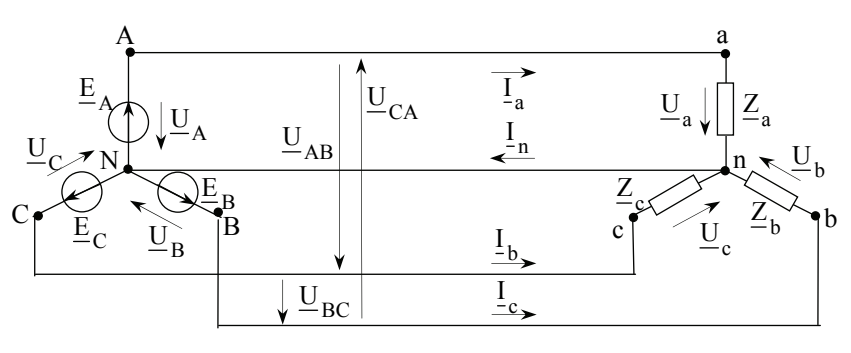

Рис.3.7

Якщо знехтувати опором проводів лінії і обмоток генератора, то фазні напруги генератора рівні фазним напругам приймача ( $\underline{U}_A = \underline{U}_a$ ,  $\underline{U}_B = \underline{U}_b$ ,  $\underline{U}_C = \underline{U}_c$ , відповідно рівні і лінійні напруги, а потенціал нейтральної точки приймача рівний нулю.

Режими роботи фаз є взаємонезалежними, фазні струми приймача розраховують згідно закону Ома:

$$
\underline{I}_a = \frac{\underline{U}_a}{\underline{Z}_a}; \qquad \underline{I}_b = \frac{\underline{U}_b}{\underline{Z}_b}; \qquad \underline{I}_c = \frac{\underline{U}_c}{\underline{Z}_c}
$$
(3.8)

Струм в нейтральному проводі, згідно першого закону Кірхгофа:  $I_N = I_a + I_b + I_c$  (3.9)

Фазні струми приймача співпадають з лінійними, а лінійні і фазні напруги зв'язані співвідношеннями (3.6) та (3.7), зокрема  $U_{\text{H}} = \sqrt{3}U_{\text{d}}$ .

При симетричному навантаженні  $\underline{Z}_{\text{a}} = \underline{Z}_{\text{b}} = \underline{Z}_{\text{c}} = \underline{Z}_{\text{\Phi}} = Z_{\text{\Phi}} e^{\text{j}\phi}$ розрахунок струмів спрощується і зводиться до розрахунку струму в одній фазі:

$$
I_{\Phi} = \frac{U_{\Phi}}{Z_{\Phi}}.
$$

Діючі значення фазних струмів I<sub> ф</sub>рівні, а їх вектори зсунуті відносно векторів фазних напруг на однаковий кут  $\varphi$ . Векторна діаграма, що відповідає симетричному активноіндуктивному навантаженню  $\underline{Z}_{\Phi} = R + j\underline{X}$  приведена на рис.3.8.

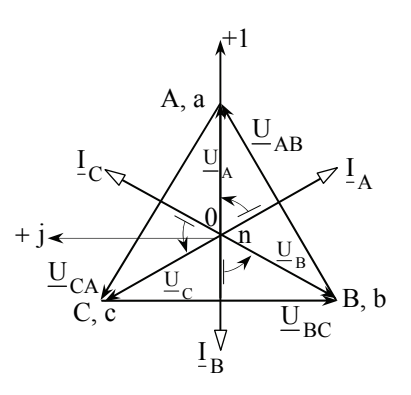

Рис.3.8

Струм в нейтральному проводі  $I_{N}$ , згідно (3.9) та рис.3.8, рівний нулю, тобто, при симетричному навантаженні нейтральний провід не потрібен.

Особливістю схеми зірки без нейтрального проводу є взаємозалежність режимів роботи фаз. Для даної схеми при несиметричному навантаженні порушується симетрія фазних напруг і струмів приймача. Для генераторів великої потужності напруги  $U_{AB}$ ,  $U_{BC}$ ,  $U_{CA}$  залишаються незмінними, але потенціал нейтральної точки приймача не є рівним нулю. Виникає напруга зміщення нейтралі  $U_{nN}$  – напруга між нейтральними точками генератора і приймача. Згідно методу двох вузлів:

$$
\underline{U}_{nN} = \frac{\underline{E}_A \underline{Y}_A + \underline{E}_B \underline{Y}_B + \underline{E}_C \underline{Y}_C}{\underline{Y}_A + \underline{Y}_B + \underline{Y}_C}.
$$

При умові нехтування опором з'єднувальних проводів і обмоток генератора

$$
\underline{U}_{nN} = \frac{\underline{E}_{A} \underline{Y}_{a} + \underline{E}_{B} \underline{Y}_{b} + \underline{E}_{C} \underline{Y}_{c}}{\underline{Y}_{a} + \underline{Y}_{b} + \underline{Y}_{c}},
$$
(3.10)

де  $\underline{Y}_a + \underline{Y}_b + \underline{Y}_c$  – комплексні провідності фаз приймачів. Напруга зміщення нейтралі обумовлює зміну фазних напруг приймача:

 $\underline{U}_a = \underline{U}_A - \underline{U}_{nN}$ ;  $\underline{U}_b = \underline{U}_B - \underline{U}_{nN}$ ;  $\underline{U}_c = \underline{U}_C - \underline{U}_{nN}$  (3.11)

Отже, для схеми зірки без нейтрального проводу співвідношення  $U_{\Pi} = \sqrt{3}U_{\Phi}$  справедливе тільки для випадку симетричного навантаження.

Струми в фазах і лінії визначають згідно закону Ома:

 $I_a = \underline{U}_a \underline{Y}_a; \qquad I_b = \underline{U}_b \underline{Y}_b; \qquad I_c = \underline{U}_c \underline{Y}_c.$ 

На практиці, навантаження, близьке до симетричного, створюють, наприклад, трифазні двигуни. Тому двигуни трифазного струму включають в мережу по трьохпровідній схемі, тобто без нейтрального проводу.

## **3.4. Сполучення трифазних приймачів по схемі трикутника**

На рис.3.9 показана схема сполучення фаз приймача трикутником. Опори фаз при сполученні трикутником позначаються подвійними індексами:  $\mathcal{Z}_{\text{ab}}$ ,  $\mathcal{Z}_{\text{bc}}$ ,  $\mathcal{Z}_{\text{ca}}$ .

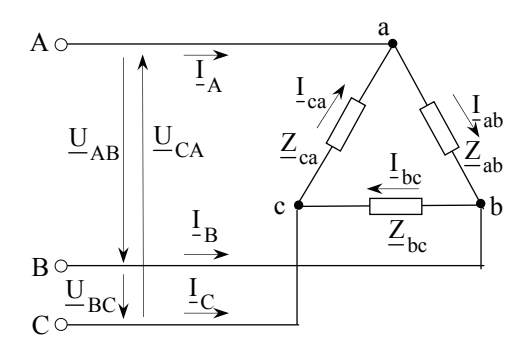

Рис.3.9

Згідно схеми, кожна фаза приймача включена на лінійну напругу генератора, тому ці напруги є фазними напругами приймача:

$$
\underline{U}_{ab} = \underline{U}_{AB}; \quad \underline{U}_{bc} = \underline{U}_{BC}; \quad \underline{U}_{ca} = \underline{U}_{CA}
$$
(3.12)

Струми в проводах лінії між генератором і приймачем  $\mathbf{I}_A$ ,  $\mathbf{I}_B$ ,  $\mathbf{I}_C$  називаються лінійними. Струми в фазах приймача  $I_{ab}$ ,  $I_{bc}$ ,  $I_{ca}$  називаються фазними.

Фазні струми розраховують згідно закону Ома:

$$
\underline{I}_{ab} = \frac{\underline{U}_{ab}}{\underline{Z}_{ab}}; \qquad \underline{I}_{bc} = \frac{\underline{U}_{bc}}{\underline{Z}_{bc}}; \qquad \underline{I}_{ca} = \frac{\underline{U}_{ca}}{\underline{Z}_{ca}} \tag{3.13}
$$

Співвідношення між лінійними і фазними струмами згідно першого закону Кірхгофа для вузлів а,  $\dot{b}$ , с:

 $I_A = I_{ab} - I_{ca}$ ;  $I_B = I_{bc} - I_{ab}$ ;  $I_C = I_{ca} - I_{bc}$  (3.14) На рис.3.10 приведена топографічна діаграма лінійних

напруг і векторна діаграма струмів для симетричного активноіндуктивного навантаження.

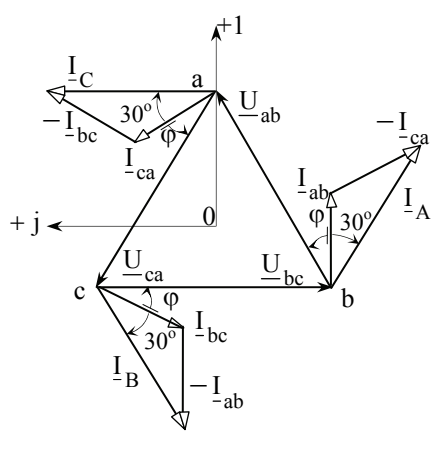

Рис.3.10

Фазні струми, побудовані на векторній діаграмі у відповідності з (3.13), мають однакові діючі значення  $I_{ab} = I_{bc} = I_{ca} = I_{\Phi}$ , зсунуті по фазі відносно відповідних напруг на однаковий кут фіодин від одного на кут  $120^{\circ}$ . Лінійні струми, побудовані згідно (3.14), утворюють симетричну систему векторів, модулі яких  $I_A = I_B = I_C = I_{II}$ . Із трикутників струмів слідує, що  $I_{\text{JI}} = 2I_{\Phi} \cos 30^{\circ} = 2I_{\Phi} \sqrt{3}/2$ , тобто для симетричного приймача, сполученого по схемі трикутника:

$$
I_{\text{J}I} = \sqrt{3}I_{\Phi}.
$$
 (3.15)

### **3.5. Потужність трифазного кола. Вимірювання потужності**

Активна потужність трифазного кола:

$$
P = P_a + P_b + P_c ;
$$
  

$$
P = P_{ab} + P_{bc} + P_{ca}
$$

де  $P_a$ ,  $P_b$ ,  $P_c$ ,  $P_{ab}$ ,  $P_{bc}$ ,  $P_{ca}$  – активні потужності фаз в схемах сполучення зіркою і трикутником, відповідно.

Активна потужність кожної фази розраховується так, як і для однофазного приймача:

$$
P_{\Phi} = I_{\Phi} U_{\Phi} \cos \varphi_{\Phi} = I_{\Phi}^2 R_{\Phi} .
$$

Аналогічно, для реактивної потужності:

$$
Q = Q_a + Q_b + Q_c; \qquad Q = Q_{ab} + Q_{bc} + Q_{ca};
$$
  

$$
Q_{\Phi} = I_{\Phi} U_{\Phi} \sin \varphi_{\Phi} = I_{\Phi}^2 X_{\Phi}.
$$

Повна потужність трифазного кола:

$$
S = \sqrt{P^2 + Q^2}
$$

 $a S \neq S_a + S_b + S_c$ ;  $S \neq S_{ab} + S_{bc} + S_{ca}$ ;

При симетричному навантаженні потужності всіх фаз однакові, тому:

$$
P = 3P_{\Phi} = 3I_{\Phi}U_{\Phi}\cos\varphi_{\Phi}; \quad Q = 3Q_{\Phi} = 3I_{\Phi}U_{\Phi}\sin\varphi_{\Phi};
$$

$$
S = 3S_{\Phi} = 3I_{\Phi}U_{\Phi}.
$$

При симетричному навантаженні потужності можна виразити через лінійні напруги і струми. В цьому випадку, незалежно від схем сполучення приймачів:

$$
P = \sqrt{3} I_{JI} U_{JI} \cos \varphi_{\Phi}
$$
  
\n
$$
Q = \sqrt{3} I_{JI} U_{JI} \sin \varphi_{\Phi}
$$
  
\n
$$
S = \sqrt{3} I_{JI} U_{JI}
$$
\n(3.16)

Вимірювання активної потужності в трифазних колах в залежності від схеми сполучення фаз споживача і симетрії навантаження реалізується одним, двома або трьома ватметрами.

Для несиметричних трипровідних трифазних кіл застосовують метод двох ватметрів. Одна з трьох можливих схем включення двох ватметрів представлена на рис.3.11.

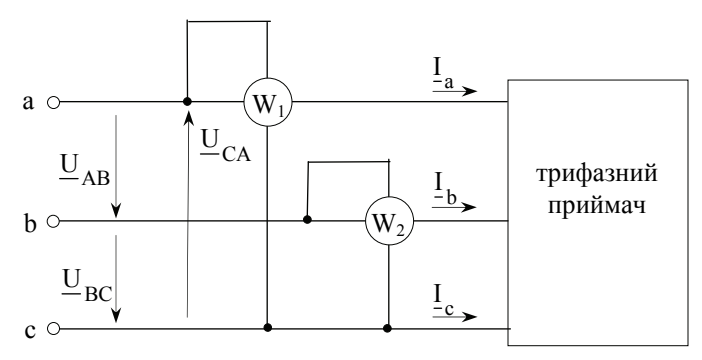

Рис.3.11

Для миттєвих потужностей виконується співвідношення:

 $p = p_a + p_b + p_c = i_a u_a + i_b u_b + i_c u_c$  (3.17) Згідно першого закону Кірхгофа  $i_a + i_b + i_c = 0$ , фазні струми  $i_a = -(i_b + i_c)$ ,  $i_b = -(i_a + i_c)$ ,  $i_c = -(i_a + i_b)$ . Почергово підставляючи значення фазних струмів у (3.17), одержимо:

 $p = u_{ac}i_a + u_{bc}i_b = u_{ab}i_a + u_{cb}i_c = u_{ba}i_b + u_{ca}i_c$ де  $u_{ac} = u_a - u_c$ ,  $u_{bc} = u_b - u_c$ ,  $u_{ab} = u_a - u_b$  – миттєві значення

лінійних напруг. Переходячи до середньої, тобто активної потужності, згідно (2.28) маємо:

$$
P = U_{ac}I_a \cos\psi_a + U_{bc}I_b \cos\psi_b, \qquad (3.18)
$$

$$
P = U_{ab}I_a \cos\psi_a + U_{cb}I_c \cos\psi_c, \qquad (3.19)
$$

$$
P = U_{ba}I_b \cos\psi_b + U_{ca}I_c \cos\psi_c, \qquad (3.20)
$$

де  $\psi_a$ ,  $\psi_b$ ,  $\psi_c$  – кути зсуву по фазі між лінійними напругами і струмами,  $I_a$ ,  $I_b$ ,  $I_c$ ,  $U_{ab}$ ,  $U_{bc}$ ,  $U_{ca}$  – діючі значення лінійних струмів і напруг.

Отже, активна потужність трифазної системи рівна сумі показів двох ватметрів:  $P = P_1 + P_2$ . Рівнянню (3.18) відповідає схема 3.11.

Для симетричного активно-індуктивного навантаження, включеного по схемі зірки, векторна діаграма, на якій фігурують фазні напруги, лінійні струми, вектори  $U_{AC}$  та  $U_{\text{BC}}$ , приведена на рис.3.12.

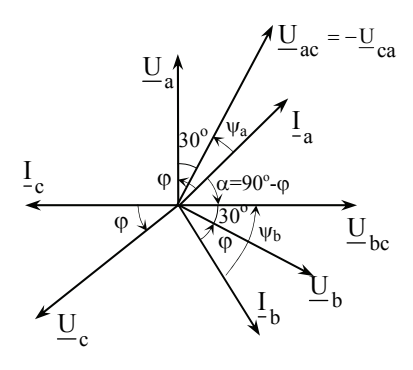

Рис.3.12

Згідно векторної діаграми кути  $\psi_a = \varphi - 30^\circ$ ,  $\psi_b = \varphi + 30^\circ$ . Підставляючи ці значення в (3.18), одержимо:

$$
P = P_1 + P_2 = I_{JI} U_{JI} \left[ cos(\varphi - 30^\circ) + cos(\varphi + 30^\circ) \right] =
$$
  
=  $\sqrt{3} I_{JI} U_{JI} cos\varphi$  (3.21)

Різниця показів двох ватметрів:

$$
P_1 - P_2 = I_{\text{J}I} U_{\text{J}I} \left[ \cos(\varphi - 30^\circ) + \cos(\varphi + 30^\circ) \right] =
$$
  
=  $I_{\text{J}I} U_{\text{J}I} \sin \varphi = \frac{Q}{\sqrt{3}}$  (3.22)

тобто, при симетричному навантаженні реактивна потужність:

$$
Q = \sqrt{3}(P_1 - P_2) \tag{3.23}
$$

Згідно рис.3.12 кут  $\alpha$  між векторами  $\underline{\mathfrak{l}}_{\mathfrak{a}}$  та  $\underline{\mathsf{U}}_{\mathfrak{bc}}$  рівний  $(90^{\circ} - \varphi)$ , отже:

$$
I_a U_{bc} \cos(90^\circ - \varphi) = I_{JI} U_{JI} \sin \varphi = \frac{Q}{\sqrt{3}},
$$

тобто, реактивну потужність трифазної симетричної системи можна виміряти ватметром, паралельна обмотка якого включена на напругу  $U_{\text{bc}}$ .

# **3.6. Особливості аналізу трифазних електричних кіл**

При вивченні матеріалу розділу, розв'язку задач слід враховувати, що теорія трифазних кіл базується на теорії однофазних кіл синусоїдного струму. Однак, вона має ряд особливостей, головні з яких: співвідношення між напругами і струмами в приймачі залежить від схеми сполучення його фаз, параметрів приймача і симетрії системи; при симетричному навантаженні діючі значення напруг і струмів всіх фаз однакові, а зсув по фазі як між напругами, так і між струмами рівний 120°, тому розрахунок достатньо проводити тільки для однієї фази (аналогічно розрахунку однофазного кола); при несиметричному навантаженні потрібен окремий розрахунок режиму кожної фази.

При розв'язку задач рекомендується користуватись топографічною діаграмою напруг і векторною діаграмою струмів.

# **4. Електричні кола з несинусоїдними періодичними напругами і струмами**

 Несинусоїдні струми виникають у випадку дії в електричному колі джерел несинусоїдних періодичних електрорушійних сил чи струмів, або при наявності нелінійних резистивних, індуктивних чи ємнісних елементів, або при сукупності вищеназваних факторів.

 Відомо, що несинусоїдну періодичну функцію, яка задовольняє умовам Дірихле, можна розкласти в тригонометричний ряд Фур'є, тобто представити сумою гармонік різних частот:

$$
f(t) = A_0 + A_{1m} \sin(\omega_1 t + \psi_1) + A_{2m} \sin(2\omega_1 t + \psi_2) + \cdots == A_0 + \sum A_{km} \sin(k \omega_1 t + \psi_k),
$$

де k змінюється від 1 до ∞ ;  $A_0 = 1/T$  ∫ f(t)dt - постійна складова (межі інтегрування від 0 до Т);  $A_{1m}$ ,  $\omega_1 = 2\pi/T$ ,  $\psi_1$  амплітуда, кутова частота та початкова фаза першої (основної) гармоніки; всі інші гармоніки (k>1) називають вищими.

Інша форма запису тригонометричного ряду:

 $f(t) = A_0 + \sum (B_{km} \sin k \omega_1 t + C_{km} \cos k \omega_1 t),$ 

де  $B_{km} = 2/T \int f(t) \sin k \omega_1 t dt$ ;  $C_{km} = 2/T \int f(t) \cos k \omega_1 t dt$ .

 Перехід від першої форми ряду до другої або, навпаки здійснюється за формулами:  $B_{km} = A_{km} \cos \psi_k$ ;  $C_{km} = A_{km} \sin \psi_k$ ;  $A_{km} = \sqrt{B_{km}^2 + C_{km}^2}$ ;  $\psi = \arctg C_{km}/B_{km}$ .

 В основі аналізу лінійних електричних кіл при несинусоїдних ЕРС покладено метод накладання. Порядок розрахунку електричного кола:

1. Задану несинусоїдну напругу розкладають в ряд Фур'є або користуються відповідним довідниковим матеріалом: для більшості періодичних функцій, які зустрічаються в електротехніці, в посібниках та підручниках з теорії кіл наведені табличні розкладання :

 $u(t) =$  =  $U_0 + U_{1m} \sin(\omega_1 t + \psi_1) + U_{2m} \sin(2\omega_1 t + \psi_2) + \cdots$ 

- 2. Виконують розрахунок кола для постійної складової і кожної гармоніки окремо, використовуючи ті ж підходи, що і при аналізі усталених режимів при постійних та синусоїдних ЕРС. Особливістю тут є те, що реактивні опори будуть залежати від номеру гармоніки. Якщо не використовувати програму розрахунків на комп'ютері, то розрахунки проводять для перших 3 ÷ 5 складових ряду  $\Phi$ vp' $\epsilon$ .
- 3. Записують отриманий результат у вигляді миттєвого значення струму (спаду напруги):

$$
i(t) = I_0 + I_{1m} \sin(\omega_1 t + \psi_1 + \varphi_1) + I_{2m} \sin(2\omega_1 t + \psi_2 + \varphi_2) + \cdots
$$

Діюче значення струму ( спаду напруги):

$$
I = \sqrt{I^2_0 + I^2_1 + I^2_2} + \cdots
$$

Активна потужність :

$$
P=U_0 I_0+ U_1 I_1 \cos \varphi_1 + U_2 I_2 \cos \varphi_1 \cdots
$$

#### **Література до розділу 4 :**

- 1. Форкун Я. Б., Глєбова М. Л. Теорія електричних і магнітних кіл. Конспект лекцій. – Харків: ХНУМГ ім. О. Бекетова. – 2017. – 124 с. (Сторінки 54 ÷ 68).
- 2. Маляр В. С. Теоретичні основи електротехніки. Електричні кола: навчальний посібник. – Львів: видавництво Львівської політехніки, 2012. – 312 с. (Сторінки 137 ÷ 160 ).

# **5. Перехідні процеси в електричних колах**

Перехідні процеси відбуваються при зміні режиму роботи електричного кола внаслідок, наприклад, комутації. Комутацією називають зміну схеми з'єднань електричного кола (включення, виключення, перемикання і т. д.).

Два закони комутації: струм в індуктивному і напруга на ємнісному елементах не можуть мінятися стрибкоподібно.

Перехідні процеси описуються диференціальними рівняннями, складеними згідно законів Кірхгофа для миттєвих значень напруги і струмів. Для розв'язку цих рівнянь застосовують різні методи: класичний, операторний, спектральний.

Розглянемо деякі приклади, зокрема підключення R,L кола до джерела постійної е.р.с. Е (рис. 5.1).

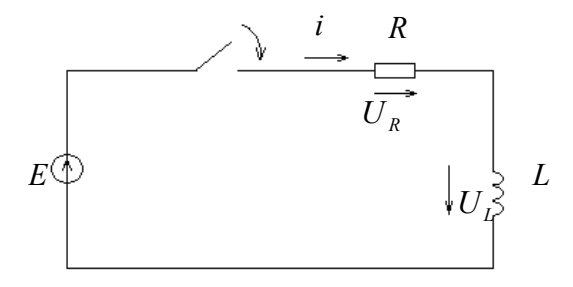

Рис. 5.1

За другим законом Кірхгофа  $E = U_R + U_L$ , де спад напруги на резисторі  $U_R = iR$ , напруга котушки  $U_L = -e_L = L \frac{di}{dt}$ .

 $iR = E$ *dt* Отже, рівняння кола  $L\frac{di}{d\tau} + iR = E$ , а його розв'язок  $i = I(1 - e^{-t/\tau})$ , де  $I = \frac{E}{R}$ ;  $\tau = \frac{L}{R}$ -постійна часу R,L -кола.

Графічна залежність і(t) наведена на рис. 5.2.

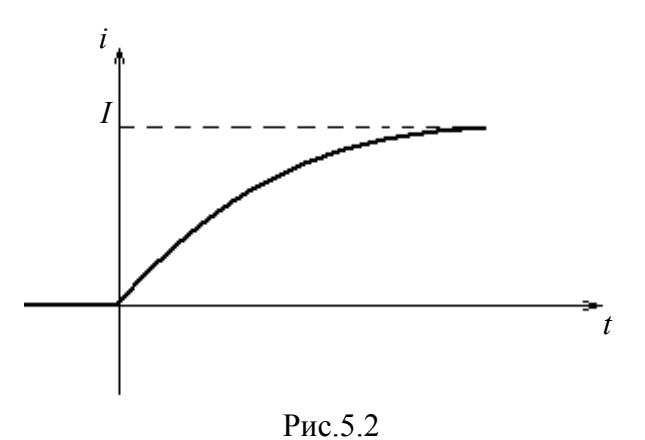

Розглянемо відключення даного кола від джерела живлення та його короткого замикання згідно схеми рис. 5.3.

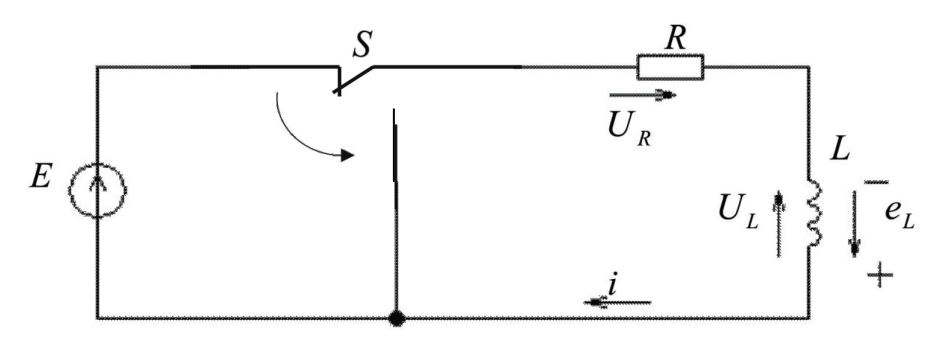

Рис. 5.3

Рівняння кола:  $L\frac{di}{1} + iR = 0$ *dt*  $L\frac{di}{d\tau} + iR = 0$ , його розв'язок *i* = *le*<sup>-//f</sup>, а часову залежність *і(t)* наведено на графіку рис.5.4.

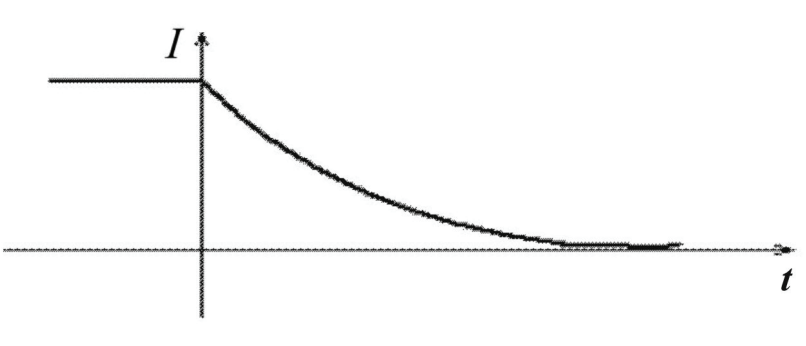

Рис.5.4

Підключення послідовного RC- кола до джерела постійної е.р.с. Е ( рис. 5.5) описується рівнянням другого закону Кірхгофа  $u_R + u_C = E$ , де  $u_R = iR = RC \frac{du_c}{dt}$ .

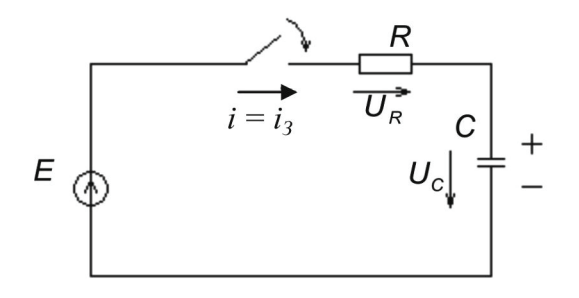

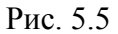

Тобто, рівняння даного кола має вигляд  $RC\frac{du_C}{dt} + u_C = E$ . *dt*  $+u_{c}=E.$ 

Його розв'язок:  $u_c = E(1 - e^{-\tau})$  $u_C = E(1 - e^{-\frac{t}{\tau}})$ , де  $\tau = RC$  - постійна часу R, Cкола. При умові, що  $t \geq 3\tau$ , конденсатор встигає майже повністю зарядитися і напруга на ньому досягає значення  $u_C \approx E$ . Якщо дане коло відключити від джерела живлення і замкнути накоротко (рис. 5.6), то конденсатор розряджається через резистор R, причому струми зарядки *із* та розрядки *і<sub>Р</sub>* направлені у взаємо протилежні сторони.

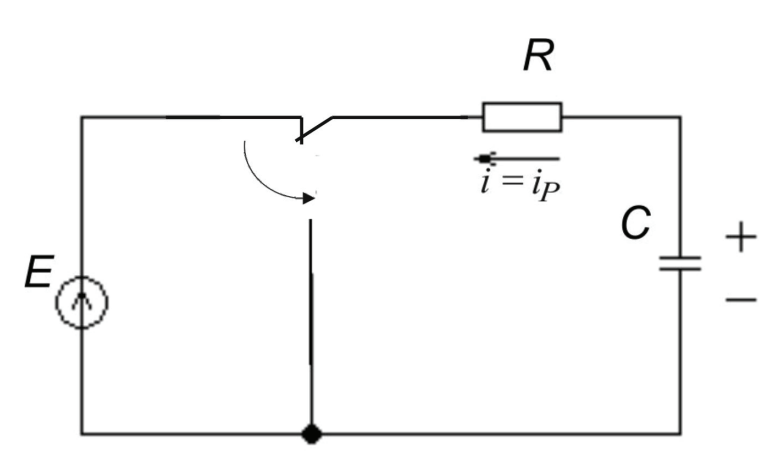

Рис.5.6

Рівняння даного кола:  $RC\frac{du_C}{dt} + u_C = 0$ . *dt*  $+u_C = 0$ . Його розв'язок ,  $u_c = Ee^{-\frac{t}{\tau}}$ , а відповідні часові залежності  $u_c(t)$  в процесі зарядки  $(u_c = E(1 - e^{-\tau}))$  $u_c = E(1 - e^{-\frac{t}{\tau}})$ ) і розрядки конденсатора схематично наведено на рис.5.7.

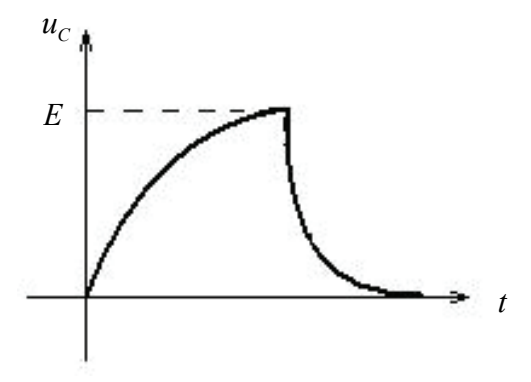

Рис.5.7

Розглянемо підключення послідовного R, L, C – контуру до джерела постійної електрорушійної сили Е ( рис. 5.8).

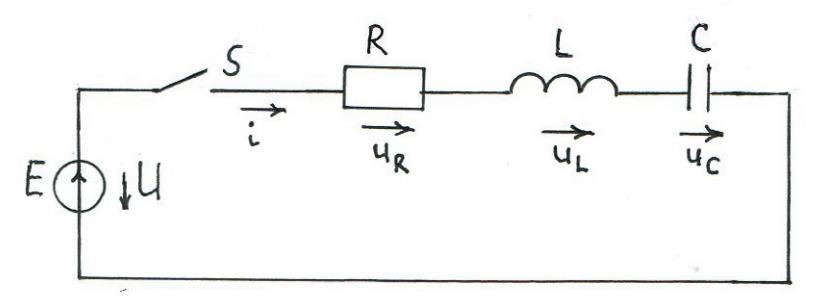

Рис.5.8

Згідно другого закону Кірхгофа для миттєвих значень напруги і струмів  $u_R + u_L + u_C = E$ , де  $u_L = L \frac{di}{dt}$ ,  $i = C \frac{du_C}{dt}$ . Диференціальне рівняння, яке описує перехідні процеси в даному послідовному контурі, а саме, зміну напруги на конденсаторі, має вигляд:

$$
LC\frac{d^2u_C}{dt^2} + RC\frac{du_C}{dt} + u_C = E.
$$

Згідно класичного методу, розв'язок може бути представлено у вигляді суми *усталеної* (частковий розв'язок неоднорідного диф. рівняння) та вільної (загальний розв'язок однорідного диф. рівняння) складових:

$$
u_C = U_y + A_1 e^{p_1 t} + A_2 e^{p_2 t},
$$

де *Uу -* усталена складова напруги конденсатора, яка встановлюється по закінченні перехідного процесу. Для даного випадку  $U_v = E$ . Постійні  $A_1$  і  $A_2$  визначають із початкових умов, а *р1* і *р2* є коренями характеристичного рівняння  $LCP^2 + RCP + 1 = 0$ . Тобто,

$$
p_{1,2} = -\frac{R}{2L} \pm \sqrt{\left(\frac{R}{2L}\right)^2 - \frac{1}{LC}}.
$$

Якщо *R*  $\frac{R}{L} > \frac{1}{LC}$ , тобто,  $R > 2\sqrt{\frac{L}{C}} = 2\rho$ , то корені характеристичного рівняння будуть дійсними, якщо  $R < 2\rho$ , то комплексними спряженими:

$$
p_{1,2}=-\delta\pm j\omega_c.
$$

В першому випадку процес у колі аперіодичний (експоненціальні функції), у другому – коливний (рис.5.9). Параметр  $\delta = \frac{R}{2l}$ *L*  $\delta = \frac{R}{2\pi}$  - коефіцієнт загасання,

$$
\omega_c = \sqrt{\frac{1}{LC} - \left(\frac{R}{2L}\right)^2} = \sqrt{{\omega_0}^2 - \delta^2}
$$
 - kytoba 4actota 3racaючих

коливань періодичного перехідного процесу,  $\omega_{\text{o}} = \frac{1}{2}$ *LC*  $\omega_0 = \frac{1}{\sqrt{1.6}}$  резонансна частота послідовного R, L, C – контуру, а розв'язок

диференціального рівняння:

$$
u_C = E - \frac{\omega_0}{\omega_c} E e^{-\delta t} \sin(\omega_c t + \alpha),
$$

де  $\alpha$  = arctg<sup>o</sup>  $\alpha$ <sub>δ</sub>.

Сила струму в контурі  $i = C \frac{du_c}{dt} = \frac{E}{dt} e^{-\delta t} \sin \omega_c t = I \sin \omega_c t$ . *c*  $i = C \frac{du_c}{dt} = \frac{E}{t} e^{-\delta t} \sin \omega_c t = I \sin \omega_c t$  $dt \qquad \omega_c L$  $\delta t$  sin  $\omega t = I \sin \omega$  $= C \frac{du_C}{dt} = \frac{E}{\omega L} e^{-\delta t} \sin \omega_c t =$ 

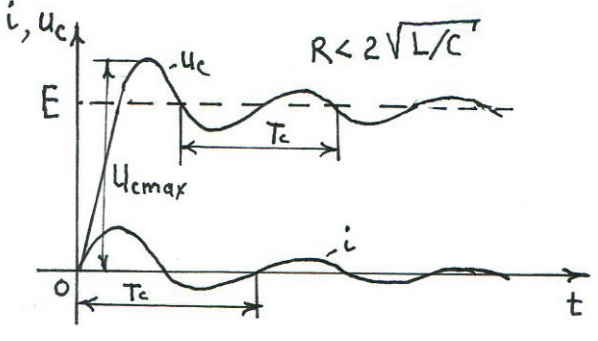

Рис.5.9

Період згасаючих коливань  $T_c = \frac{2\pi}{\omega_c}$ , швидкість зменшення амплітуди характеризується декрементом коливань $\Delta$ , який визначають як відношення амплітуд в моменти часу *t* i *t*+*T<sub>c</sub>*. Стосовно сили струму  $\Delta = \frac{R}{Ie^{-\delta(t+T_c)}} \frac{sin\omega_c t}{sin\omega_c (t+T_c)}$ *t c*  $t+T$  $c$  c<sup>c</sup>  $c$  $Ie^{-\delta t}sin\omega_{c}t$  $Ie^{-\delta(t+T_c)}sin\omega_c(t+T_c)$ δ δ  $\omega$  $\omega$  $\overline{a}$  $\Delta = \frac{1}{I e^{-\delta(t+T_c)} \sin \omega_c (t+T_c)},$ звідки слідує, що декремент коливань  $\Delta = e^{\delta T_c}$ . Величину  $\ln \Delta = \delta T_c$  називають логарифмічним декрементом коливань

#### **Література до розділу 5 :**

- 1. Форкун Я. Б., Глєбова М. Л. Теорія електричних і магнітних кіл. Конспект лекцій. – Харків: ХНУМГ ім. О. Бекетова. – 2017. – 124 с. (Сторінки 69 ÷ 84).
- 2. Маляр В. С. Теоретичні основи електротехніки. Електричні кола: навчальний посібник. – Львів: видавництво Львівської політехніки, 2012. – 312 с. (Сторінки 195 ÷ 246 ).
- 3. Паначевний Б.І., Свергун Ю. Ф. Загальна електротехніка: теорія і практикум. Підручник.-К.: Каравела, 2004. – 440 с. . (Сторінки 65 ÷ 73 ).

Нелінійними електричними і магнітними елементами і колами називають такі, у яких основні параметри (опір R, індуктивність L, ємність С) не є постійними величинами а залежать від напруг, струмів, магнітних потоків чи інших величин.

Розглянемо електричне коло постійного струму з лінійним резистором R<sub>BH</sub>, який представляє собою внутрішній опір джерела живлення Е, та резистивним нелінійним елементом R (НЕ), наведене на рис.6.1.

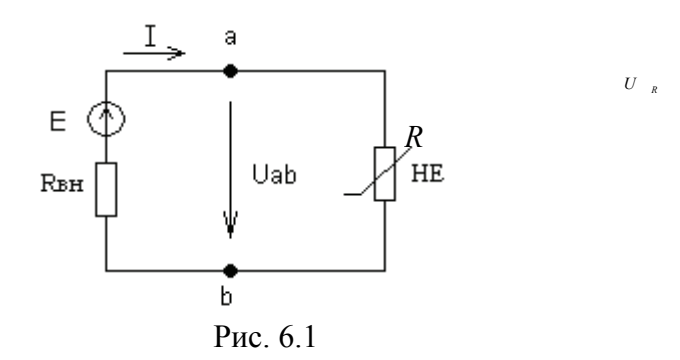

Властивості резистивного нелінійного елемента описуються його вольт-амперною характеристикою (ВАХ)  $I = f(U)$ . В якості прикладу такого нелінійного резистора можна навести напівпровідниковий діод, умовне позначення та схематичний вигляд ВАХ якого представлено на рис.6.2: при додатній напрузі (пряме зміщення p-n – переходу) електроопір діода прямує до нуля, при від'ємній - до нескінченості.

Для визначення струму в колі рис. 6.1 застосовують метод перетину характеристик. Для цього будують ВАХ НЕ та ВАХ лінійного резистора *Rвн*. Спад напруги на цьому резисторі: *I·Rвн*

*= E - Uab*. Оскільки даний резистор є лінійним, то його вольт-амперна характеристика представляє собою пряму, яку будують згідно закону Ома: *I = (E - Uab) / Rвн*.

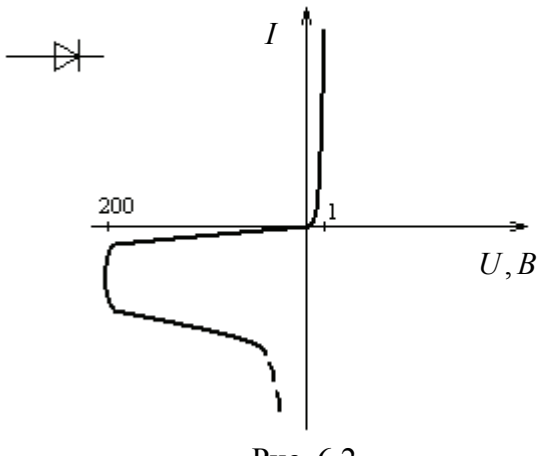

Рис .6.2

Отже,  $I = (E - U_{ab}) / R_{ba}$  - рівняння прямої, яку будують по двох точках:  $(I_{xx} = 0; U_{ab} = E)$  - режим холостого ходу (XX) та  $(I_{\kappa 3} = E/R_{\kappa H}$ ;  $U_{ab} = 0$ ) - режим короткого замикання (КЗ).

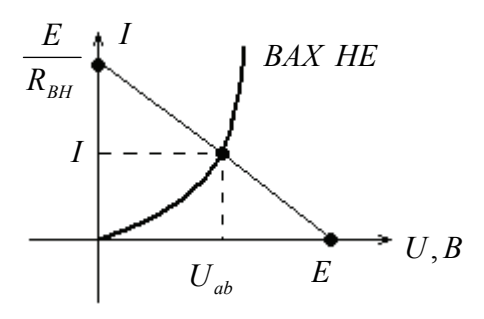

Рис.6.3

Напругу U<sub>ab</sub> та струм I визначають в точці перетину ВАХ лінійного резистора і нелінійного резистивного елемента (рис.6.3).

#### **Література до розділу 6 :**

- 1. Форкун Я. Б., Глєбова М. Л. Теорія електричних і магнітних кіл. Конспект лекцій. – Харків: ХНУМГ ім. О. Бекетова. – 2017. – 124 с. (Сторінки 85÷98).
- 2. Маляр В. С. Теоретичні основи електротехніки. Електричні кола: навчальний посібник. – Львів: видавництво Львівської політехніки, 2012. – 312 с. (Сторінки 281 ÷ 303 ).
- 3. Паначевний Б.І.,Свергун Ю. Ф. Загальна електротехніка: теорія і практикум. Підручник.-К.: Каравела, 2004. – 440 с. . (Сторінки 26 ÷ 29 ).

# **7. Магнітні кола постійного і змінного струму**

**7.1** Основною характеристикою магнітного поля є вектор магнітної індукції  $\vec{B} = \mu_0 \mu \vec{H}$ , де  $\mu_0 = 4\pi \cdot 10^{-7}$  Гн/м – магнітна стала, *µ* - магнітна проникність середовища, Н – напруженість магнітного поля.

**7.2** Для немагнітних матеріалів магнітна проникність 1, для феромагнетиків *µ » 1* і є змінною величиною, а залежність В(Н) має вигляд, наведений на рис. 7.1.

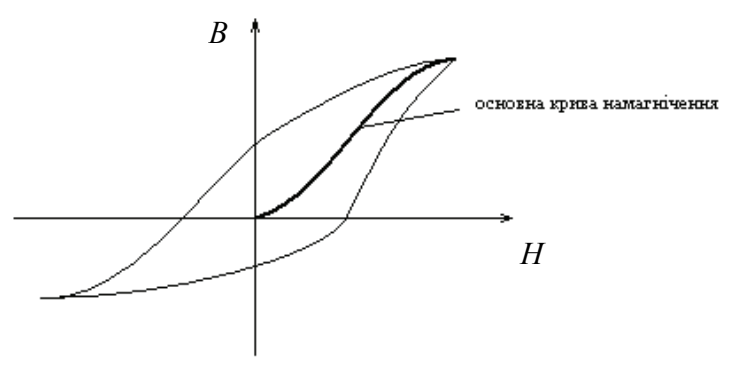

Рис.7.1

Із феромагнітних матеріалів, зокрема, заліза, кобальту, нікеля та їх сплавів, виготовляють осердя (магнітопроводи) електромагнітних пристроїв постійного і змінного струму, постійні магніти та ін.

 **7.3** До основних законів електромагнетизму відносяться закон електромагнітної індукції (формула (2.4) на стор. 25), закон повного струму, закон електромагнітної сили (розглянуто нижче). Визначення понять магнітний потік *Ф*, потокозчеплення , індуктивність *L,* само- і взаємоіндукція наведено в розділі 2.

 **7.4** Розглянемо магнітне коло рис. 7.2, яке складається із котушки з числом витків *w* і магнітопроводу. Джерелом постійного магнітного поля є струм І.

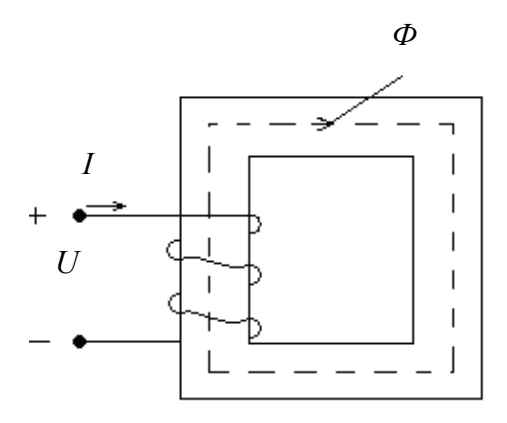

Рис. 7.2

Закон повного струму для даного кола має вигляд:  $H_{cm}$ · $l_{cm}$ =I·w, де  $l_{cm}$ - довжина середньої лінії магнітопроводу, виконаного із електротехнічної сталі (позначена пунктирною лінією). Добуток *H·l=Uм* - називається магнітна напруга, а  $F = Iw$ - магніторушійна сила.

В загальному випадку закон повного струму записують

v вигляді  $\sum_{k=1}^{N} H_k l_k = \sum_{k=1}^{N} I_k w_k$ , де n – кількість однорідних ділянок магнітопроводу, m – кількість котушок. Наприклад, для магнітного кола, наведеного на рис. 7.3, яке складається з двох однорідних ділянок – феромагнітного матеріалу (сталі) повітряного прошарку величиною 2δ, а магнітний потік породжується струмом однієї котушки, закон повного струму:

$$
H_{cm} \cdot l_{cm} + H_n \cdot 2\delta = I \cdot w \,, \tag{7.1}
$$

де напруженість магнітного поля в повітряному прошарку  $H_n = B/u_0$ , а напруженість магнітного поля у стальному магнітопроводі *Hст* визначають згідно заданої основної кривої намагнічування (див. рис. 7.1) та величини В.

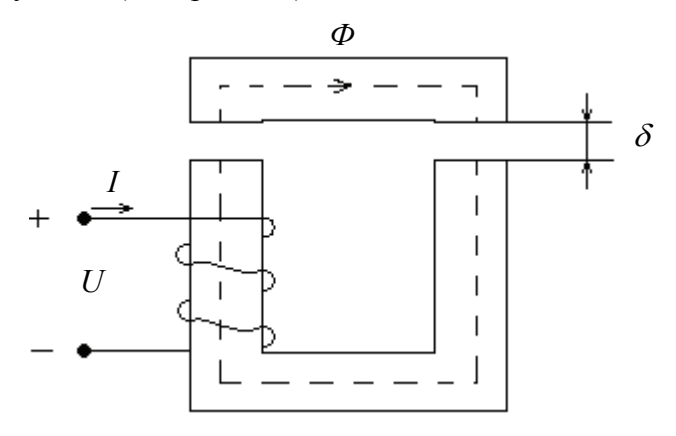

Рис.7.3

**7.5** На провідник зі струмом *І*, поміщений в магнітне поле із індукцією *B* , діє механічна сила, яку називають електромагнітною силою  $F_{\text{ext}}$ . Якщо  $B = const, B \perp I$ , то  $F_{\text{ext}} = B \cdot I \cdot l$ , де *l* – довжина провідника. Напрямок електромагнітної сили визначають згідно правила лівої руки.

 **7.6** Закон Ома для ділянки магнітного кола (рис. 7.4):  $\Phi = U_{\mu}/R_{\mu}$ , де величину  $R_{\mu} = 1/\mu \mu_0 S$  називають магнітним опором.

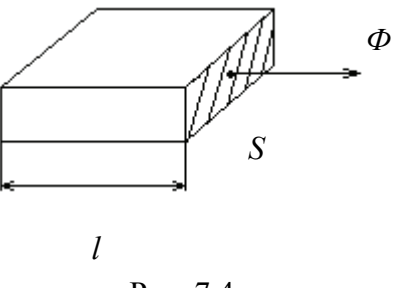

Рис. 7.4

 **7.7** Розглянемо ідеалізовану котушку із феромагнітним осердям в колі змінного струму. Для такої котушки нехтують активним опором обмотки  $(R_k=0)$  і магнітним потоком розсіяння  $(\Phi_p=0)$ , який замикається не через магнітопровід, а через повітря (рис. 7.5). Струм котушки породжує змінний магнітний потік *Ф*, який, згідно закону електромагнітної індукції (2.4), наводить у витках обмотки е.р.с. індукції, миттєве значення якої :

$$
e = -w \, d\Phi/dt. \tag{7.2}
$$

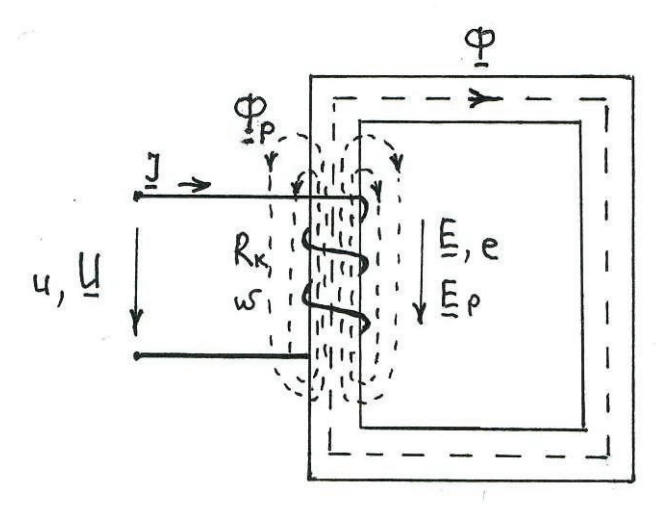

Рис. 7.5

Згідно другого закону Кірхгофа для ідеалізованої<br>  $u = -e = w \frac{d\Phi}{dt}$ . Визначимо з ланого вівначим котушки:  $u = -e = w \frac{du}{dt}$ . Визначимо з даного рівняння магнітний потік при умові, що миттєве значення напруги живлення  $u = U_m \cos \omega \cdot t = U_m \sin (\omega \cdot t + 90^\circ)$ . Отримаємо:

$$
\Phi = \frac{1}{w} \int u \cdot dt = \frac{U_m}{\omega \cdot w} \operatorname{sin} \omega t,
$$
звідки слідує, що при синусоїдній напрузі живлення магнітний потік Ф теж синусоїдний і відстає по фазі від прикладеної напруги на 90<sup>0</sup>. Амплітуда магнітного потоку *w*  $\Phi_m = \frac{U_m}{\omega \cdot w}$ , а зв'язок між амплітудою магнітного потоку і діючим значенням напруги живлення:

$$
U = \frac{U_m}{\sqrt{2}} = E_L = \frac{\omega w \Phi_m}{\sqrt{2}} = 4,44 f w \Phi_m
$$
\n(7.3)

Рівняння (7.3), яке називають рівнянням трансформаторної е.р.с, ілюструє той факт, що магнітний потік ідеалізованої котушки залежить, на відміну від магнітних кіл постійного струму, не від магнітного опору магнітопроводу, а визначається напругою живлення *U*, частотою *f* та кількістю витків обмотки *w*.

**7.8** В зв'язку з магнітним гістерезисом (рис. 23), струм котушки при синусоїдних напрузі і магнітному потоці є періодичним несинусоїдним. Для розрахунків такий струм потрібно розкладати в ряд Фур'є. Проте, якщо амплітуди вищих гармонік невеликі, розрахунок електричних кіл можна проводити методом еквівалентної синусоїди, замінивши реальний струм еквівалентним синусоїдним.

**7.9** Незважаючи на те, що активний опір ідеалізованої котушки  $R_k = 0$ , струм відстає від напруги живлення на кут  $\psi$  < *900* . Реактивна складова струму *Ip*, яка створює магнітне поле, співпадає по фазі з магнітним потоком. Наявність активної складової струму *I<sub>a</sub>*, яка співпадає по фазі з напругою живлення, пояснюється магнітними втратами - на перемагнічування (гістерезисні втрати) і на вихрові струми. Магнітні втрати називають втратами в сталі.

Паралельна схема заміщення ідеалізованої котушки включає активний опір *R*, обумовлений магнітними втратами, та індуктивний опір *X*, обумовлений основним магнітним потоком *Ф*.

На схемі заміщення реальної котушки з феромагнітним осердям, яку наведено на рис. 7.6, *Rк* – активний опір обмотки, *Xр* – індуктивний опір, який обумовлений магнітним потоком розсіяння *Фр* , *Е* - е.р.с. індукції, *Ui* - напруга ідеалізованої котушки.

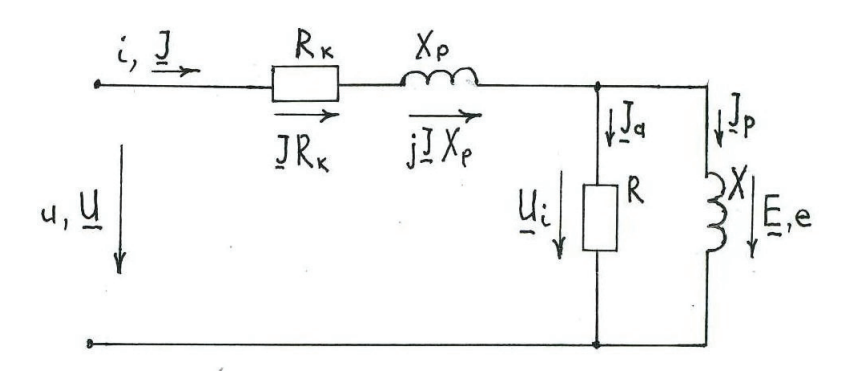

Рис. 7.6

Для даної схеми, згідно другого закону Кірхгофа у комплексній формі:

$$
\underline{U} = -\underline{E} + \underline{I} \cdot (R_{\kappa} + jX_p) \tag{7.4}
$$

Побудуємо векторну діаграму, яка відповідає схемі заміщення та рівнянню (6.4). Оскільки магнітний потік *Ф = Фmsin ω·t,* вектор *Ф* вибираємо в якості вихідного. Враховуючи (7.2), вектор <u>Е</u> відстає від  $\Phi$  на 90<sup>0</sup>.

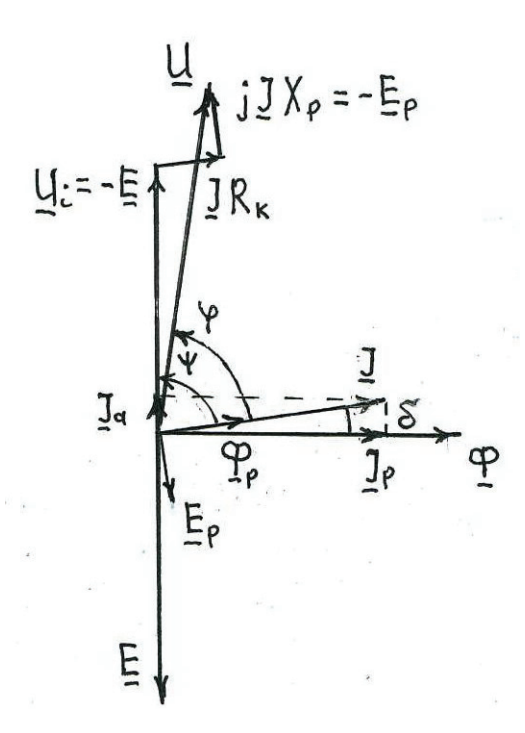

Рис. 7.6

На векторній діаграмі рис. 7.6  $\delta$  - кут магнітних втрат, *Ер*- е.р.с., яка індукується магнітним потоком розсіяння.

## **Література до розділу 7 :**

- 1. Форкун Я. Б., Глєбова М. Л. Теорія електричних і магнітних кіл. Конспект лекцій. – Харків: ХНУМГ ім. О. Бекетова. – 2017. – 124 с. (Сторінки 99 ÷ 104 ) .
- 2. Паначевний Б.І.,Свергун Ю. Ф. Загальна електротехніка: теорія і практикум. Підручник.-К.: Каравела, 2004. – 440 с. . (Сторінки 74 ÷ 93 ).

## **ЛІТЕРАТУРА**

- 1. Форкун Я. Б., Глєбова М. Л. Теорія електричних і магнітних кіл. Конспект лекцій. – Харків: ХНУМГ ім. О. Бекетова.– 2017.–124 с.
- 2. Маляр В. С. Теоретичні основи електротехніки. Електричні кола: навчальний посібник. – Львів: видавництво Львівської політехніки, 2012. – 312 с.
- 3. Паначевний Б.І.,Свергун Ю. Ф. Загальна електротехніка: теорія і практикум. Підручник.-К.: Каравела, 2004. – 440 с.
- 4. Електротехніка та електроніка. Практикум для студентів напрямів навчання «Прикладна механіка», «Матеріалознавство», «Автоматизація та комп'ютерно-інтегровані технології» / А.С. Каштальян. – Хмельницький: ХНУ, 2018. – 75с.
- 5. Будіщев М. С. Електротехніка, електроніка і мікропроцесорна техніка. Підручник.- Львів: Афіша, 2001, – 424 с.
- 6. Вовк О. Ю. Електротехніка. Навчальний посібник. -Мелітополь: ВПЦ «Люкс», 2021.203 с.
- 7. Малинівський С. М. Загальна електротехніка. Навчальний посібник. – Львів: видавництво НУ «Львівська політехніка», 2001.- 596 с.
- 8. Bird J. Electrical Circuit Theory and Technology. Fifth edition. / Jonh Bird. – Abingdon: Routledge, 2014 – 769p.

## **ЗМІСТ**

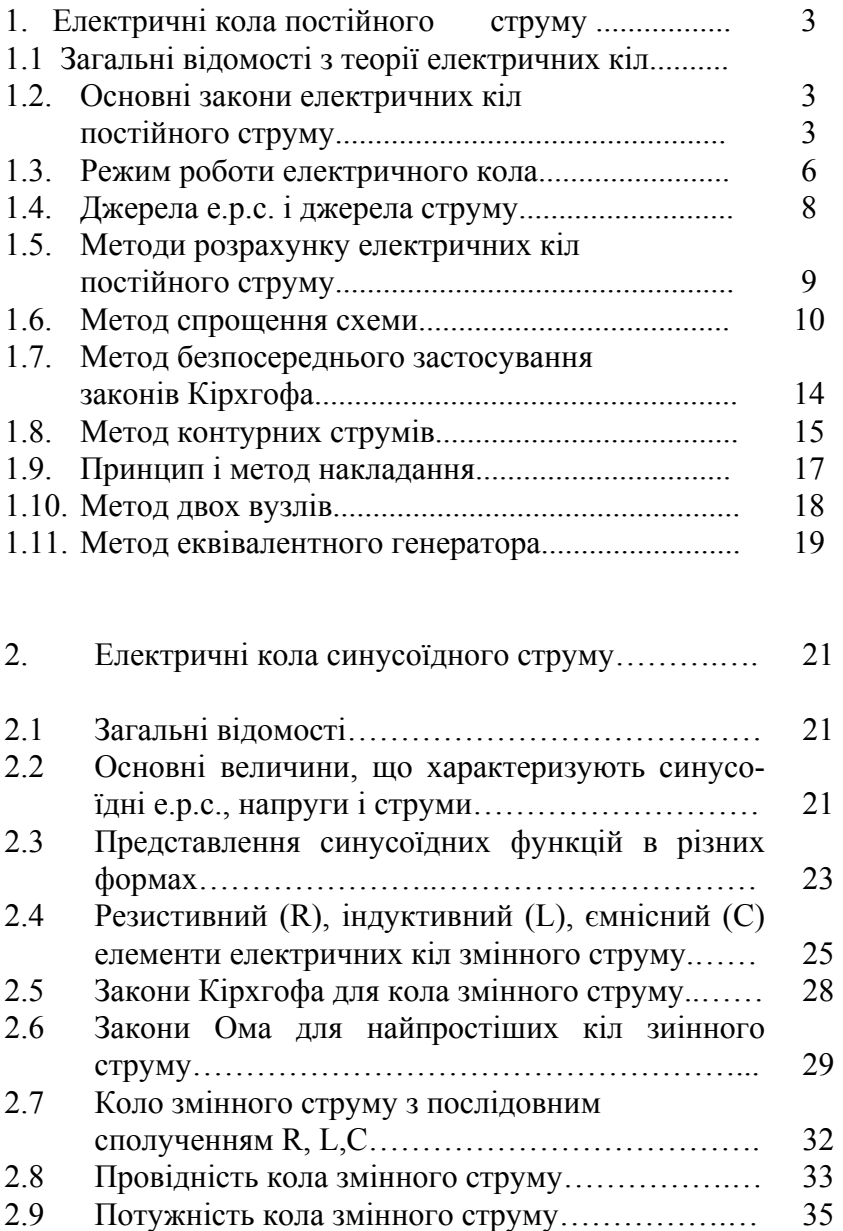

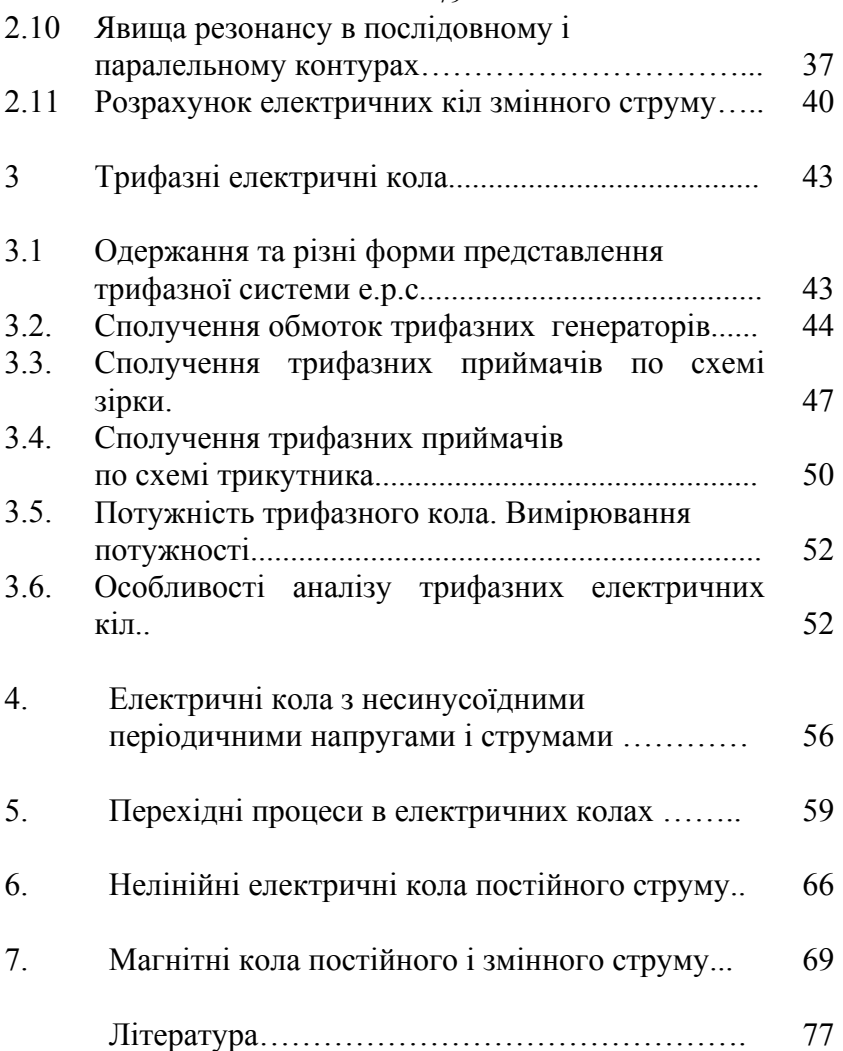

Підписано до друку 21.03.2024 Формат 60х84/16 Папір офсетний, друк офсетний, умовно друк.арк. 2,00 Тираж 100 прим.

Надруковано ПП "ІНВАЗОР"